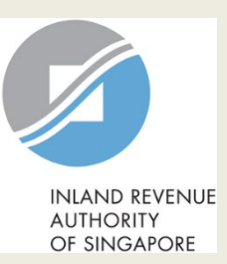

# User Guide (Company)

## File Form C-S/ Form C-S (Lite)

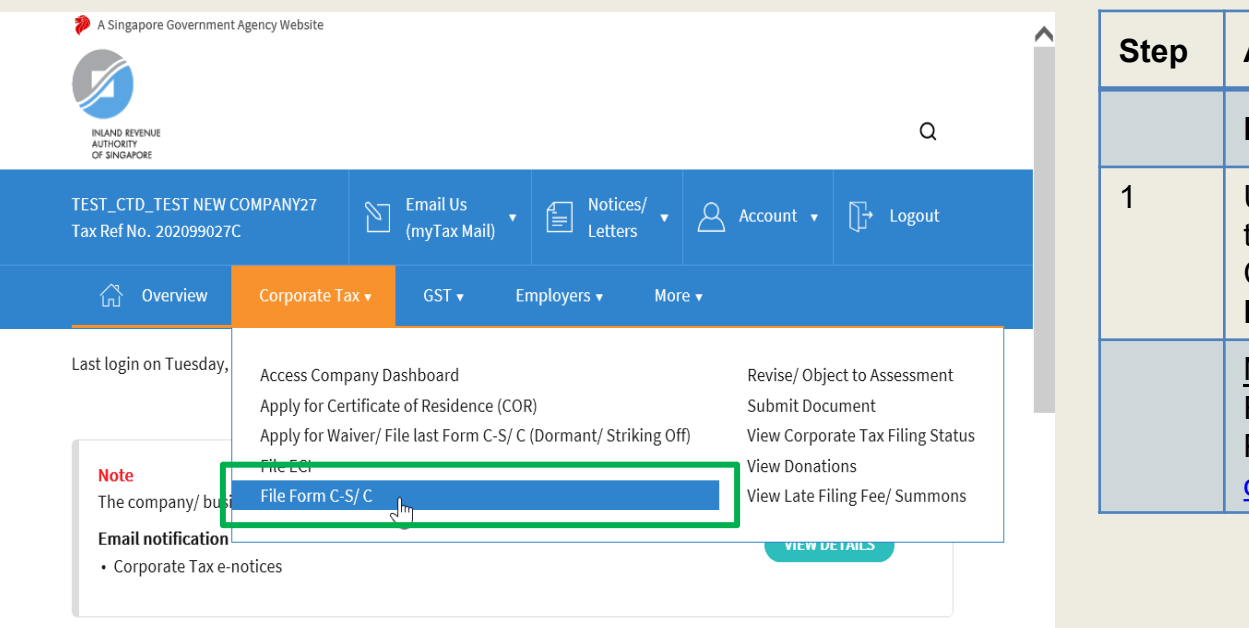

#### **Tax Filing Status**

#### **Corporate Tax**

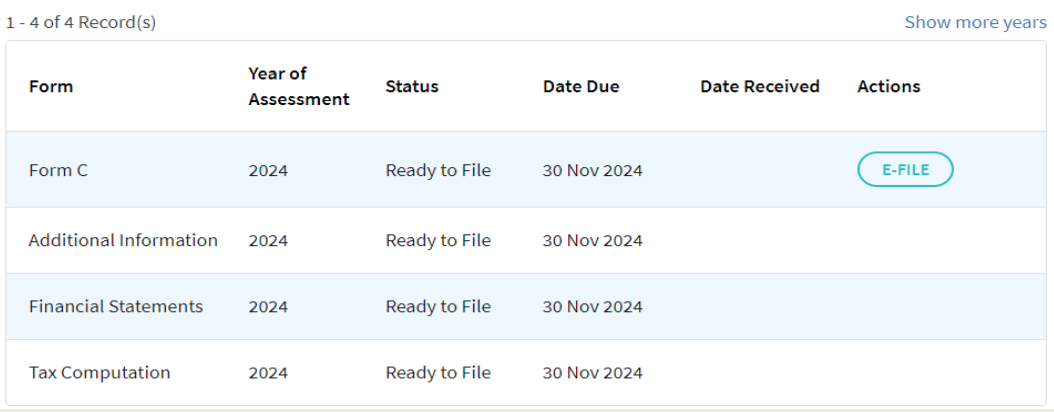

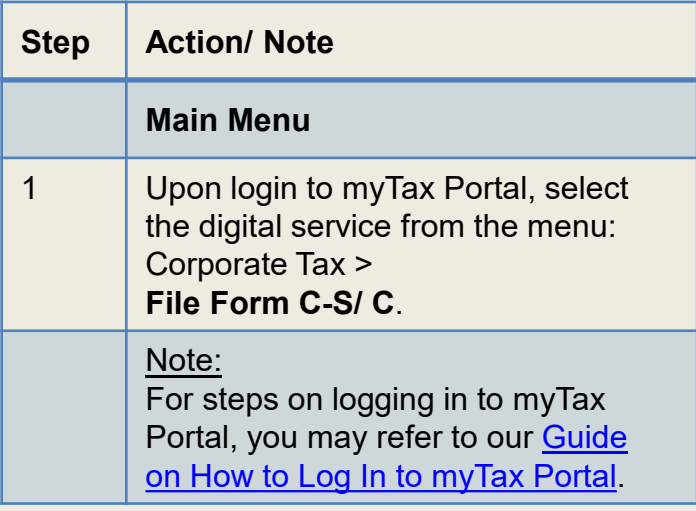

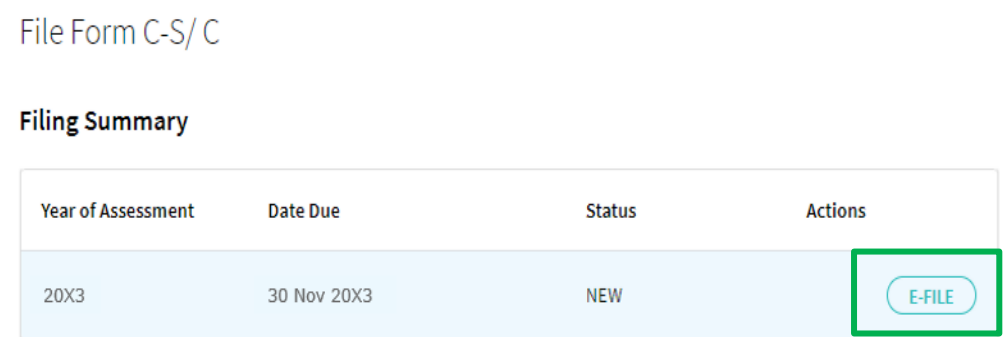

\*The Year of Assessment (YA) and financial period displayed in the screenshots are for illustration purpose only. Filer should ensure that the relevant YA is selected for filing.

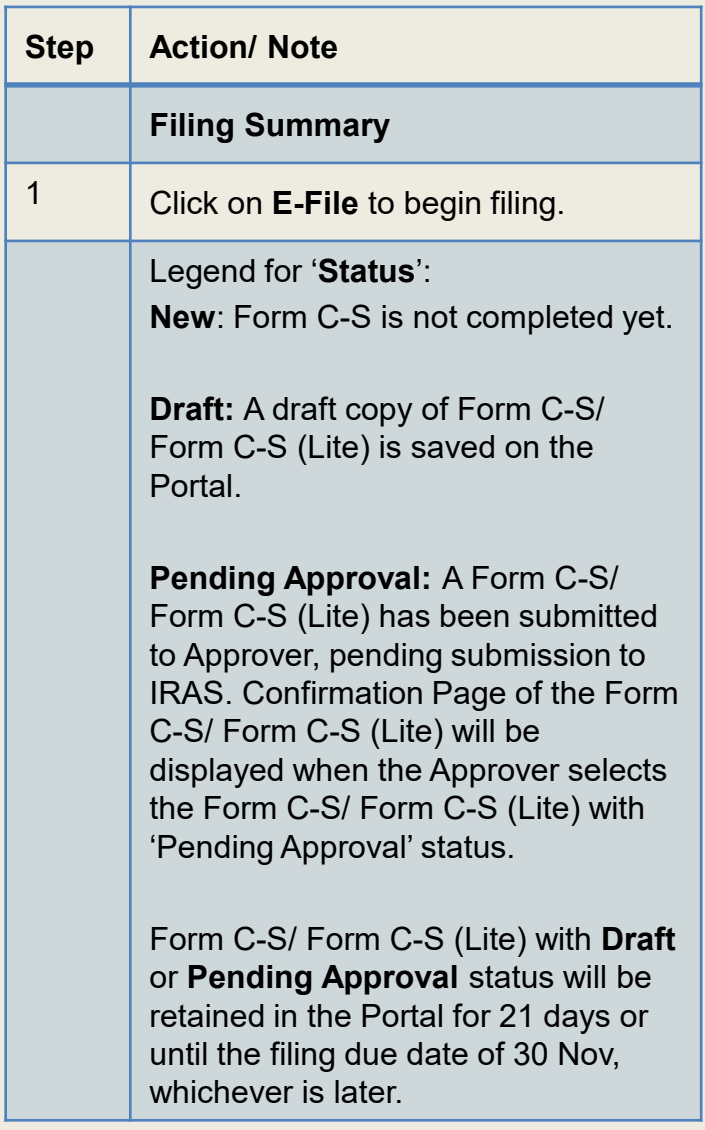

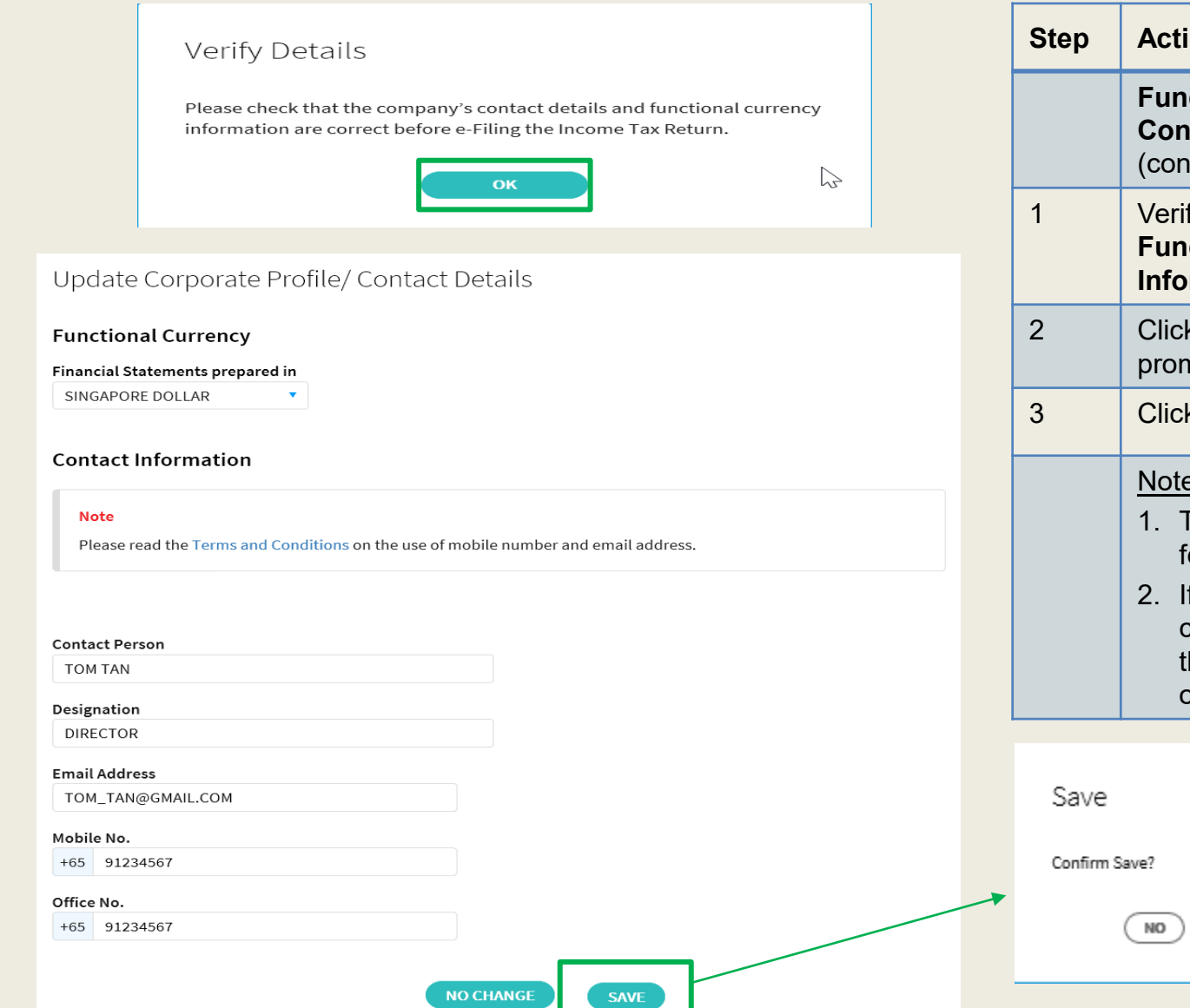

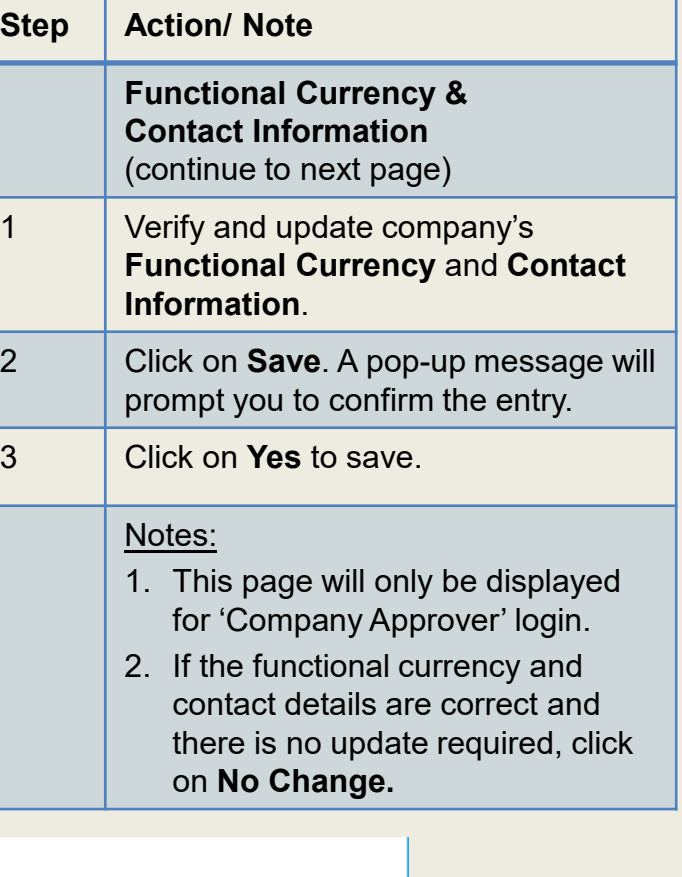

**YES** 

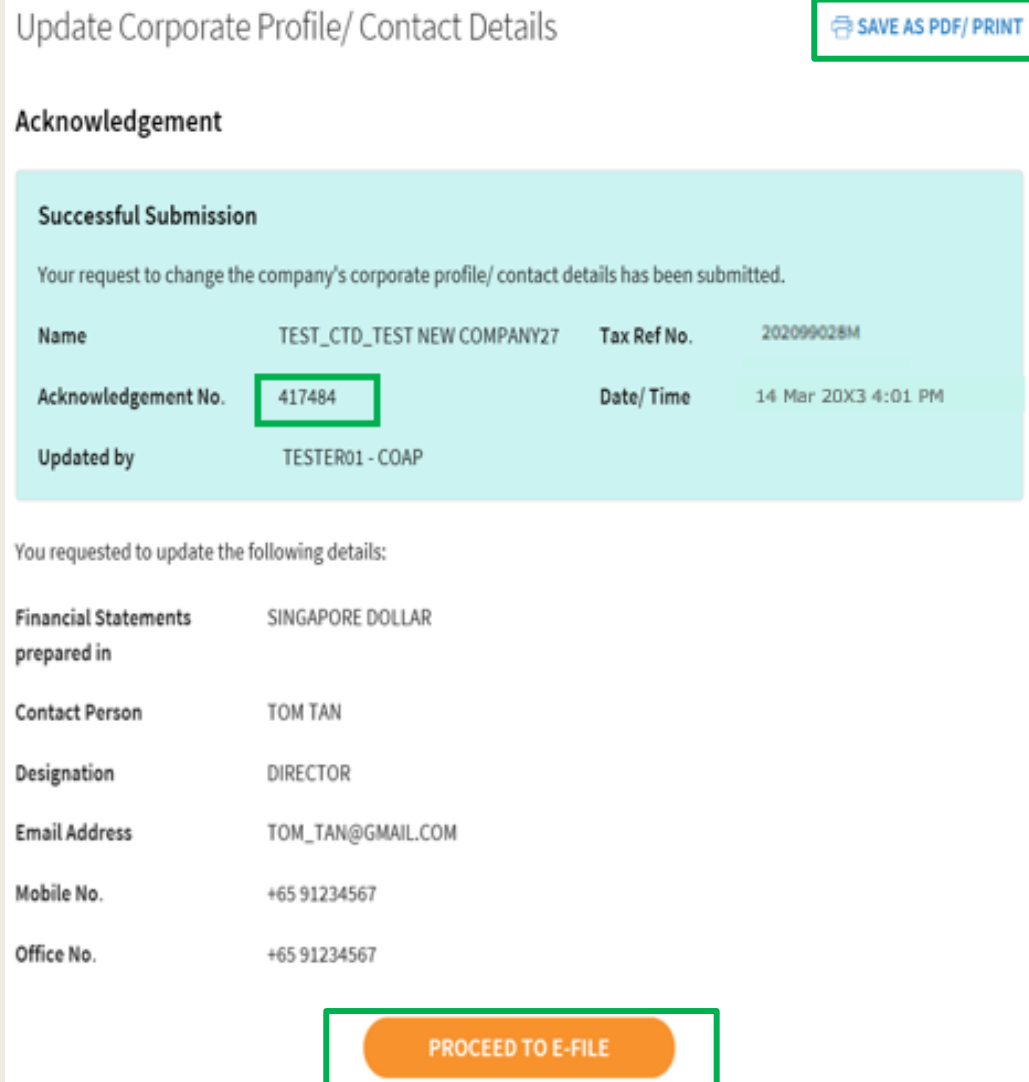

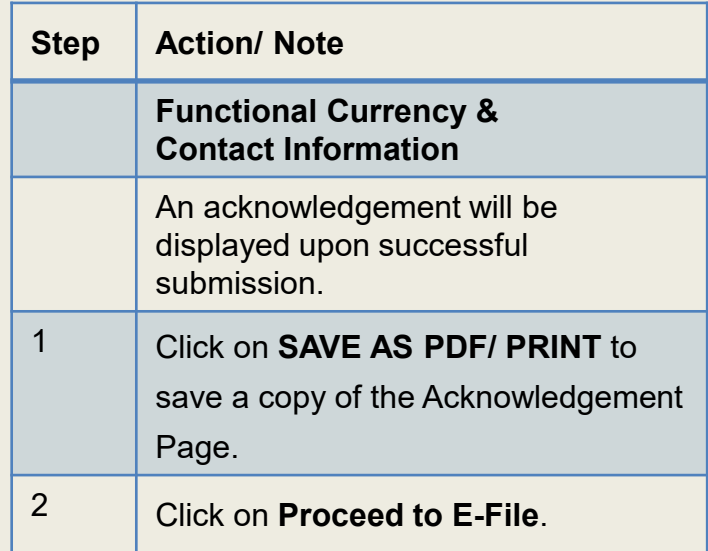

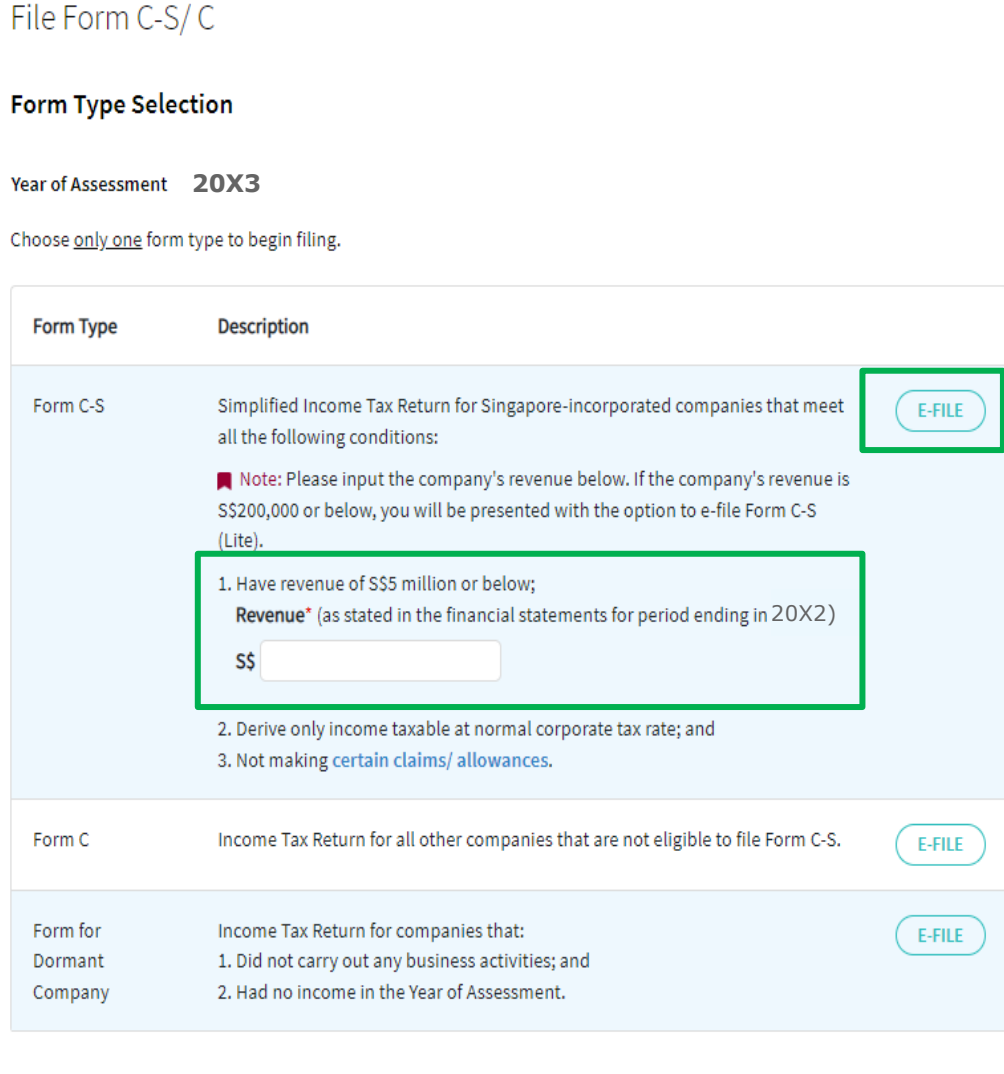

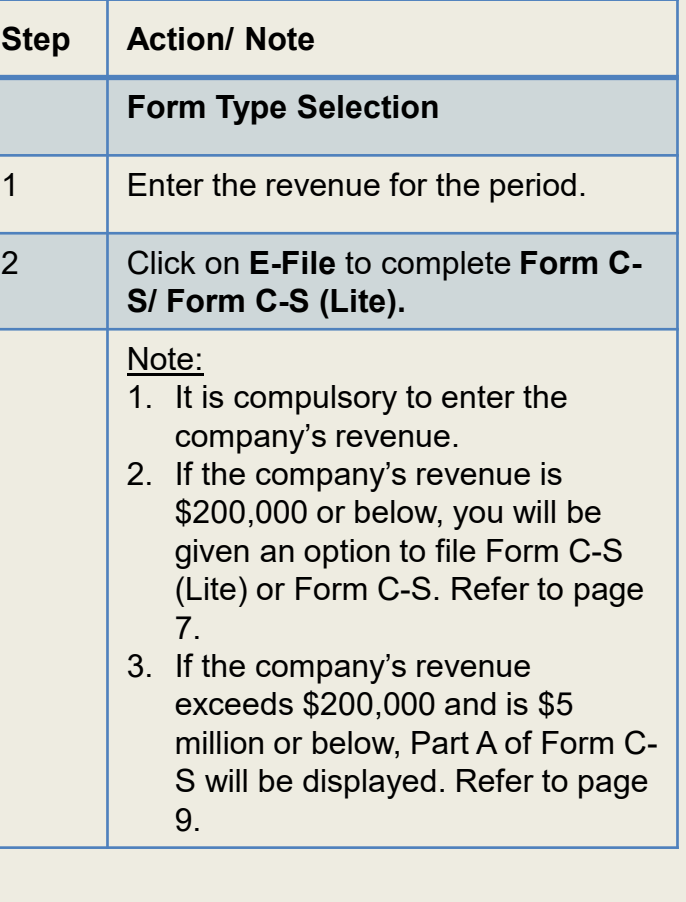

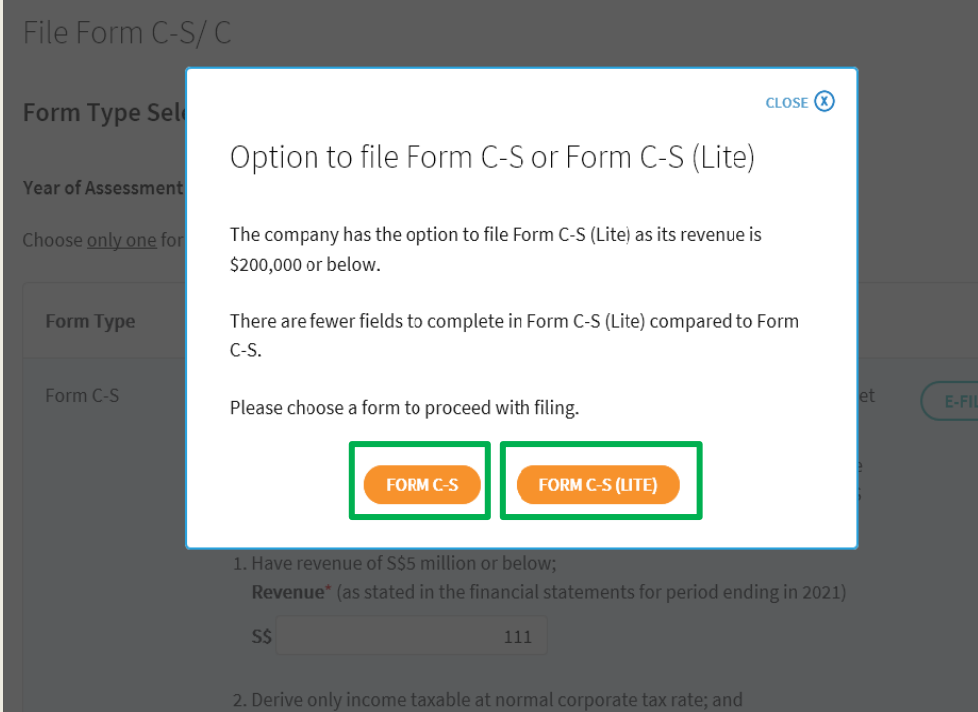

3. Not making certain claims/allowances.

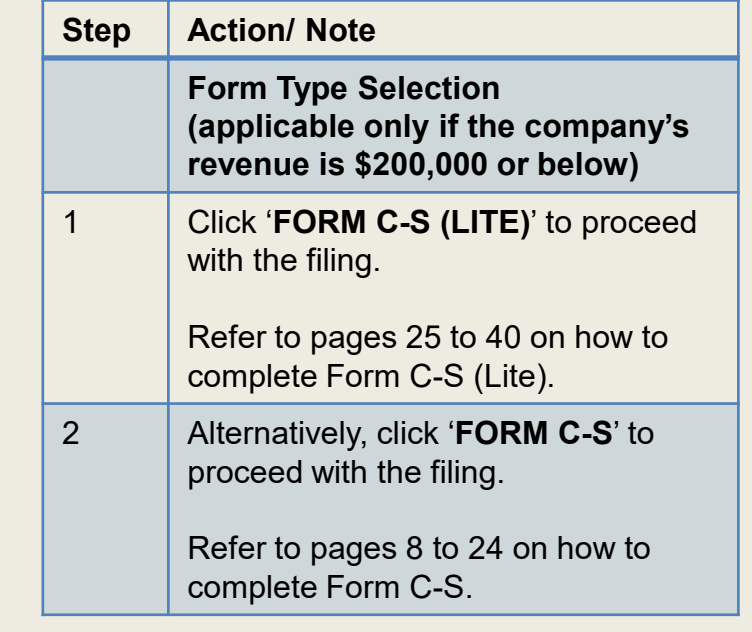

## File Form C-S

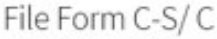

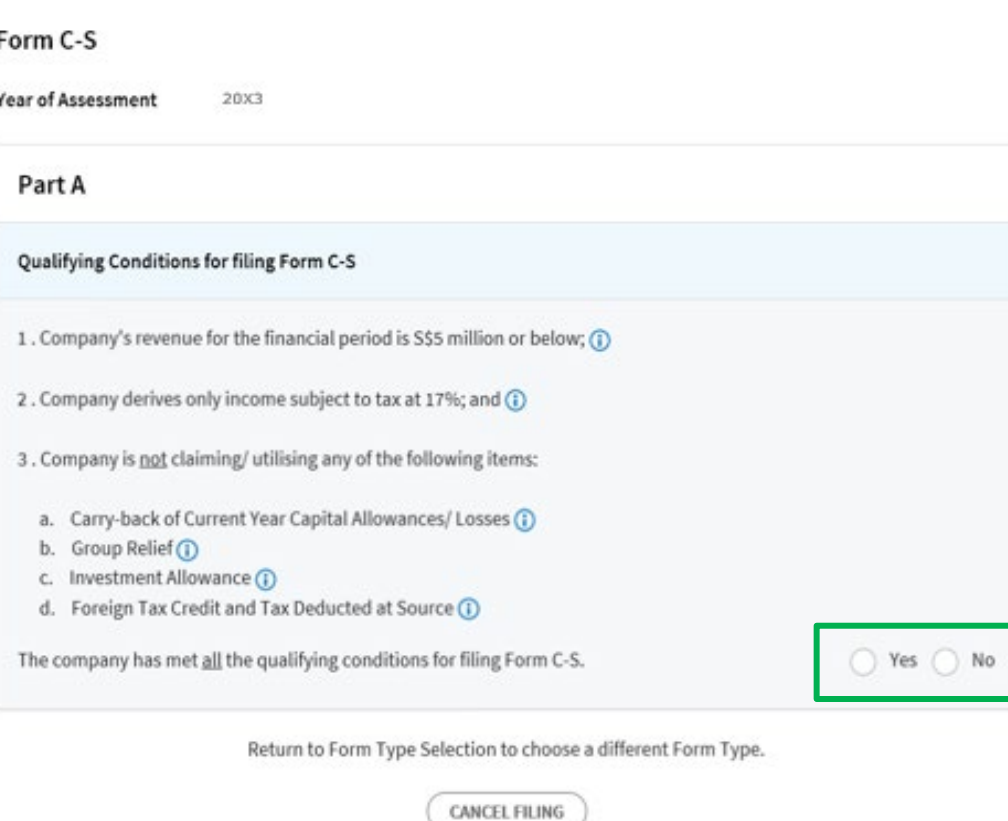

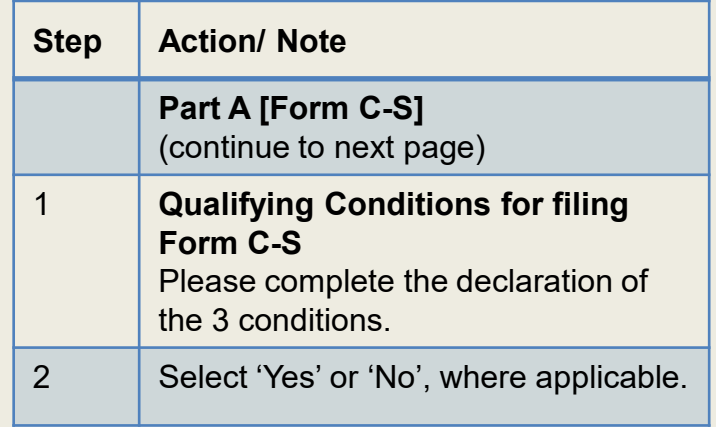

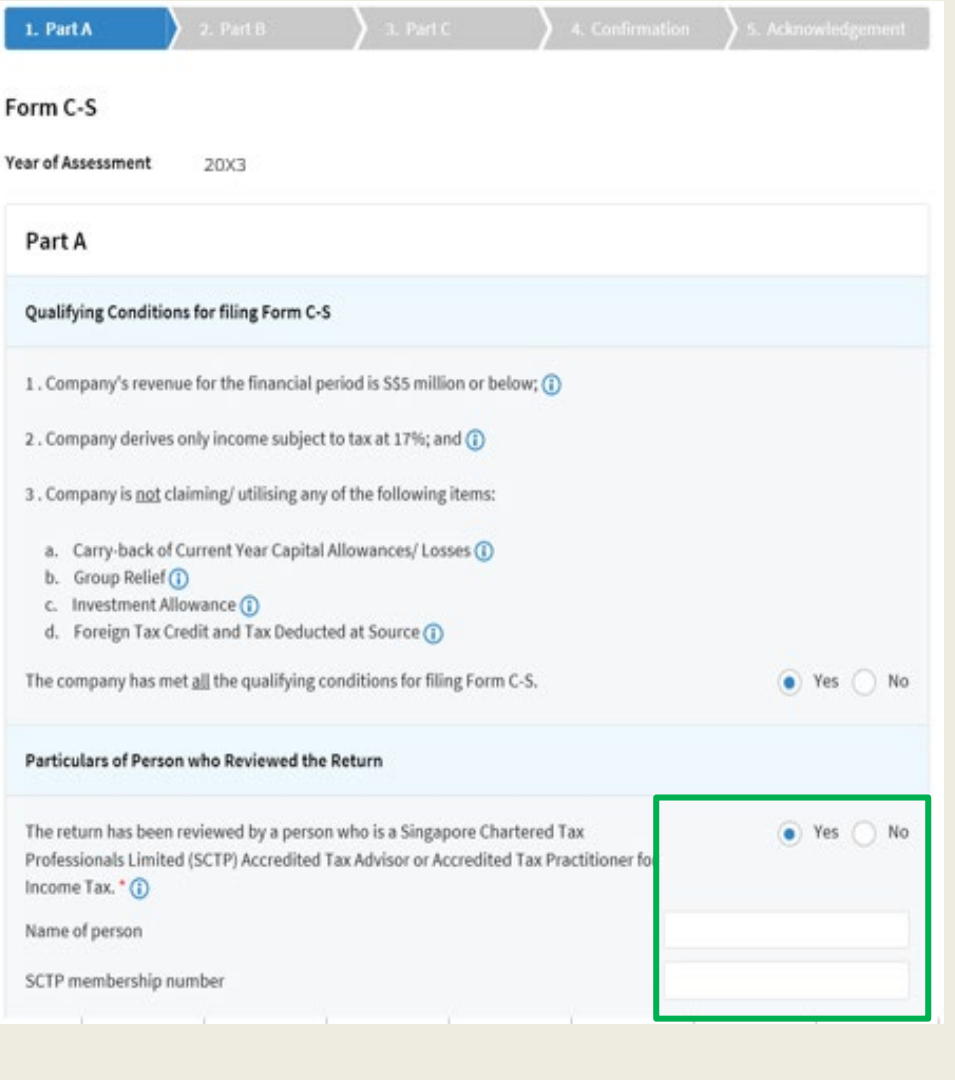

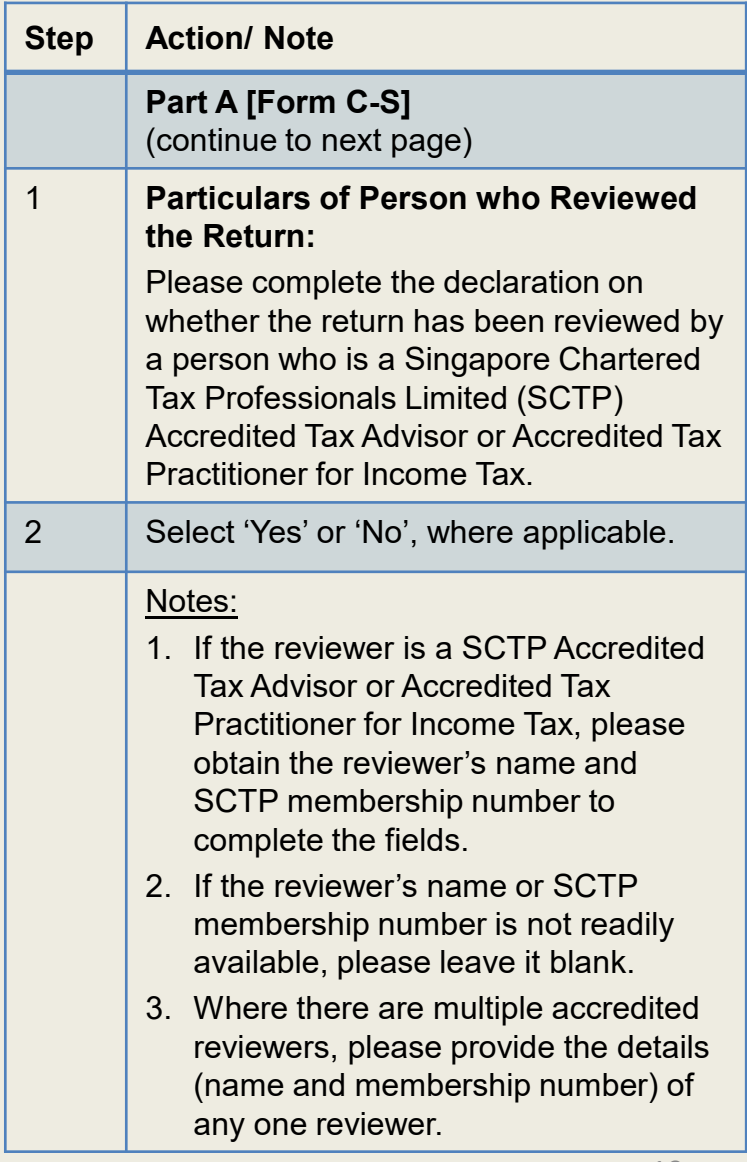

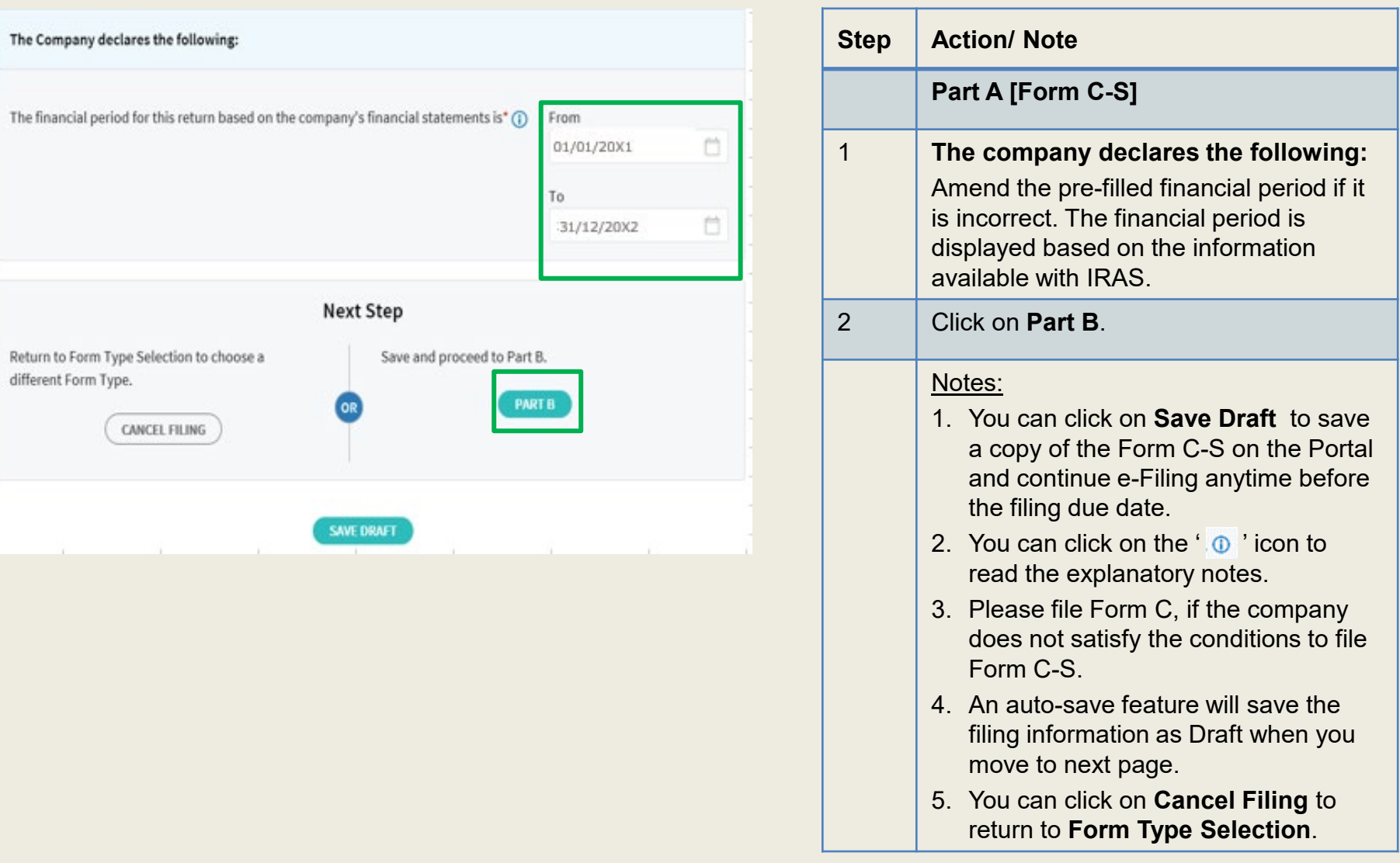

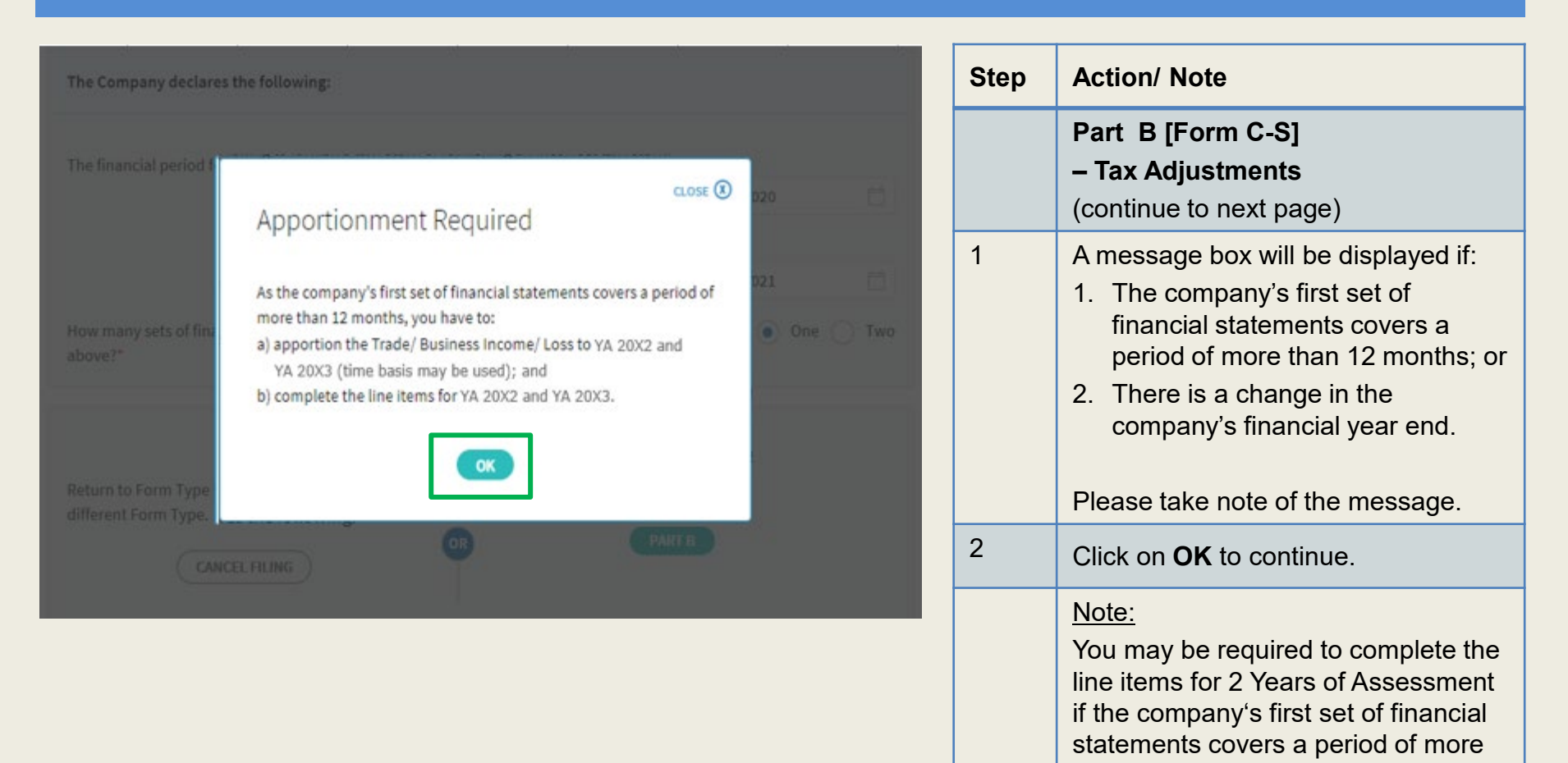

than 12 months or if there's a change in the company's financial year end.

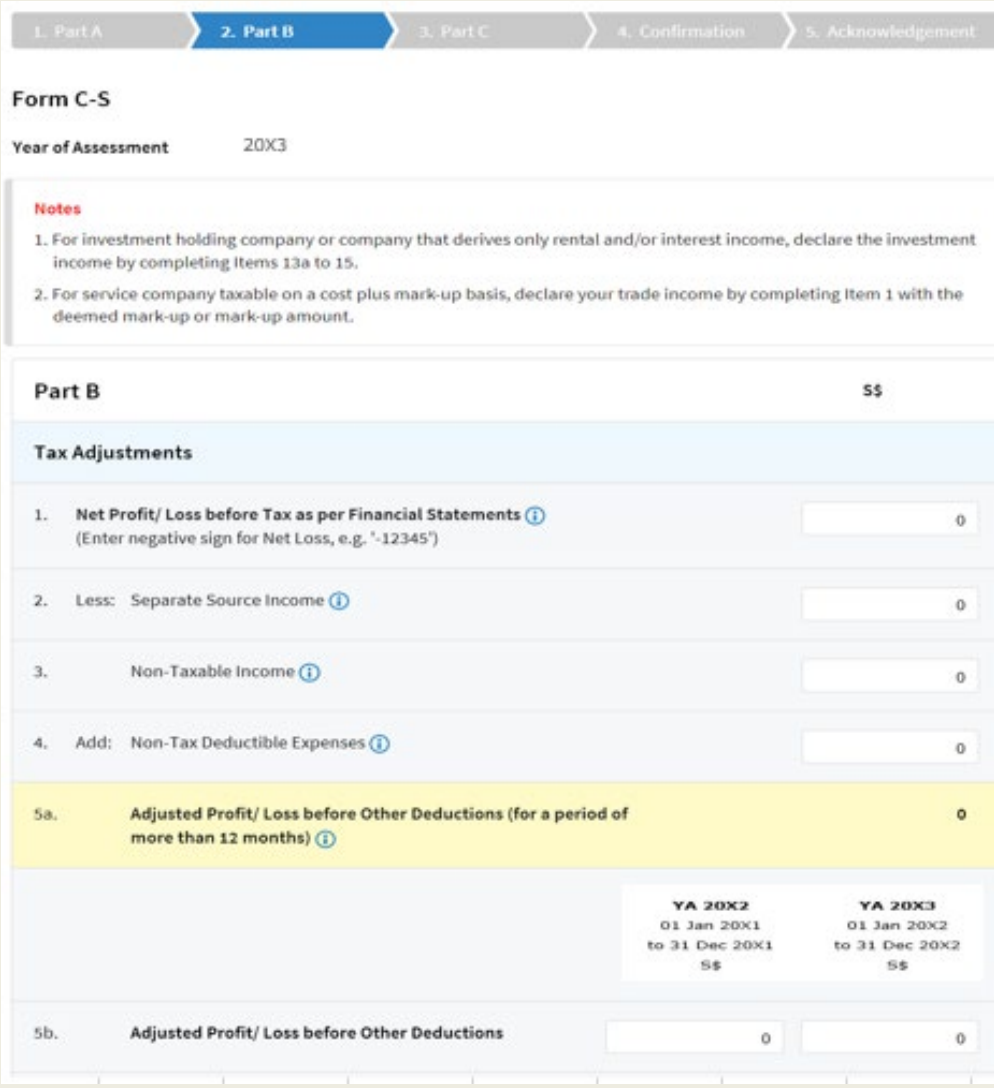

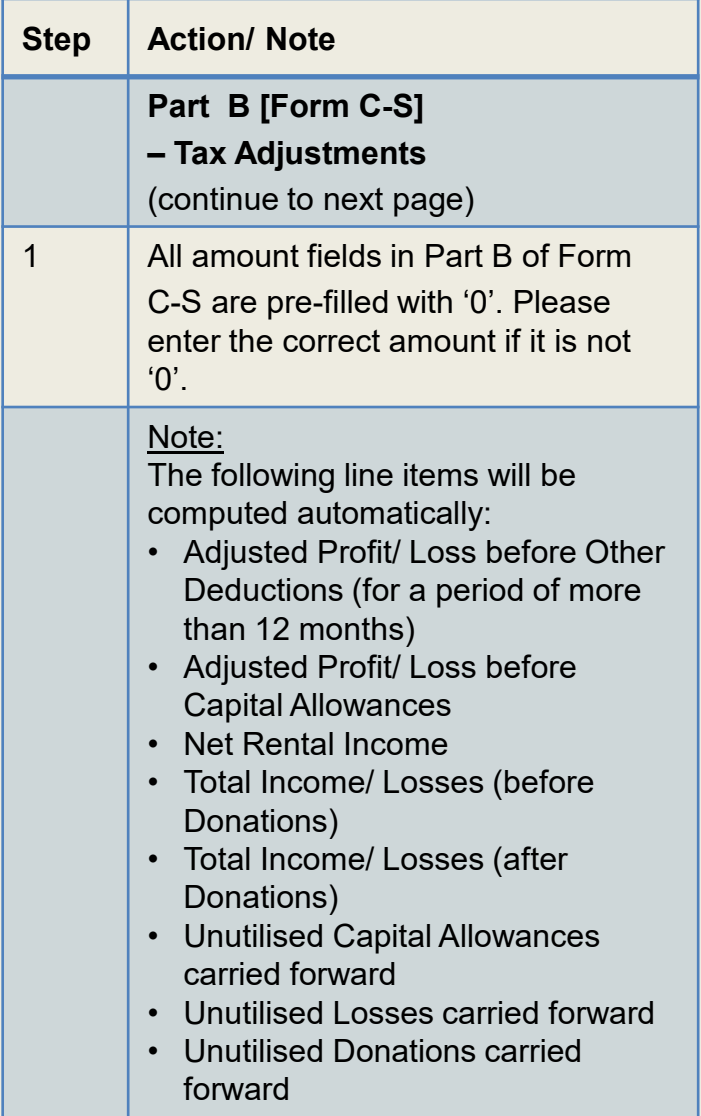

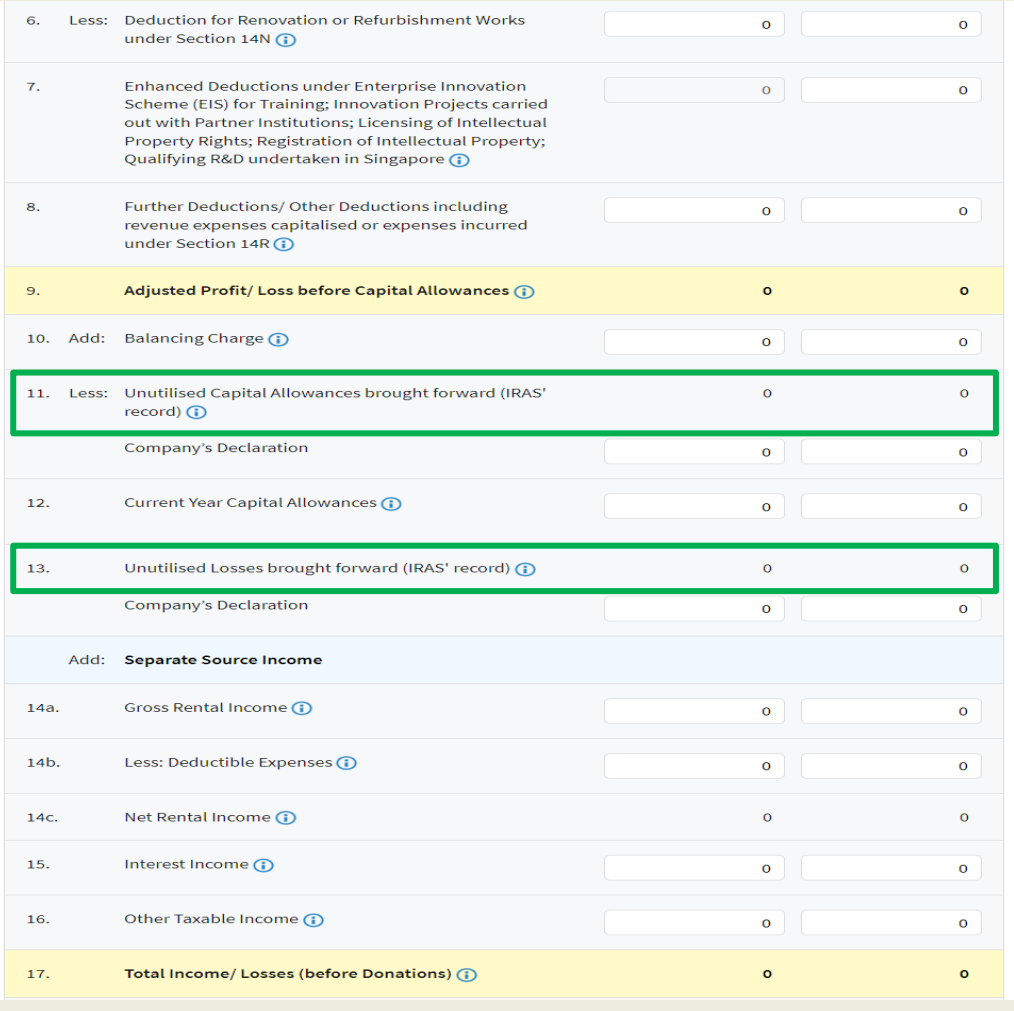

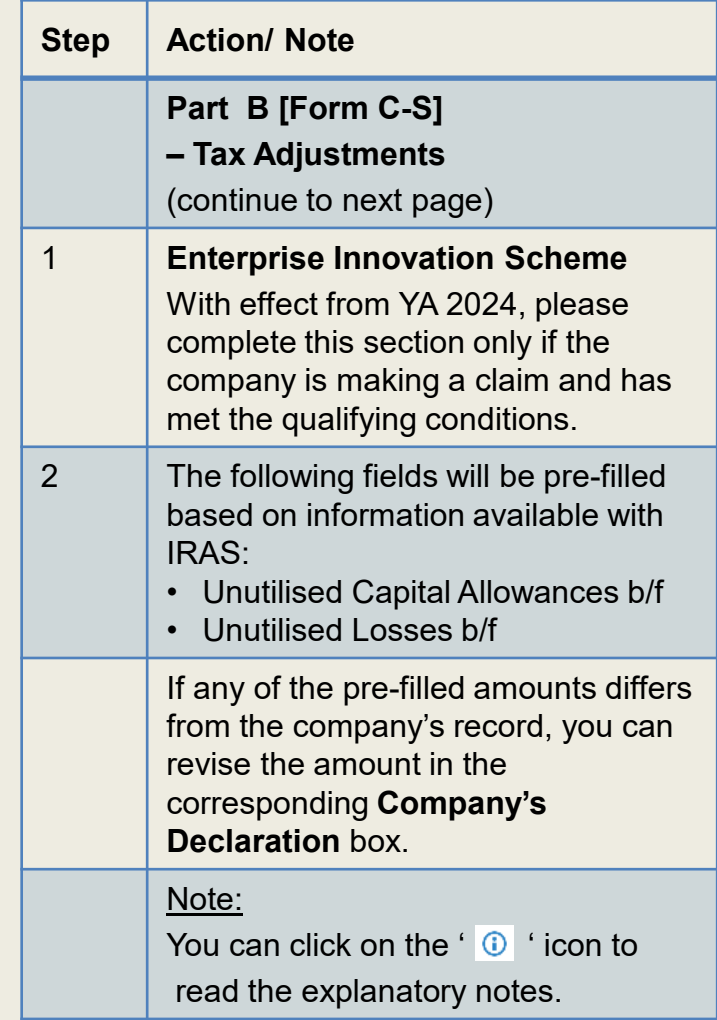

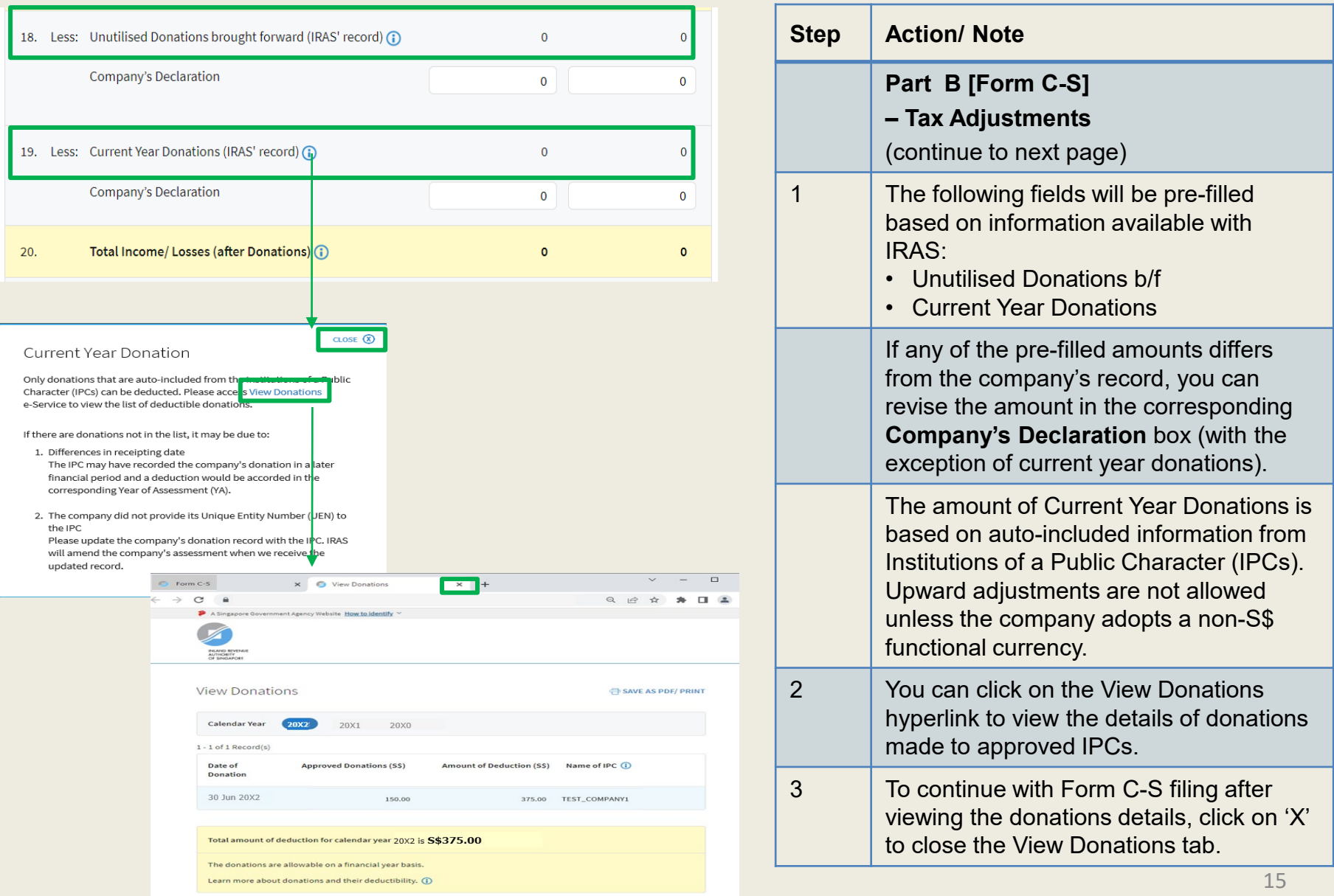

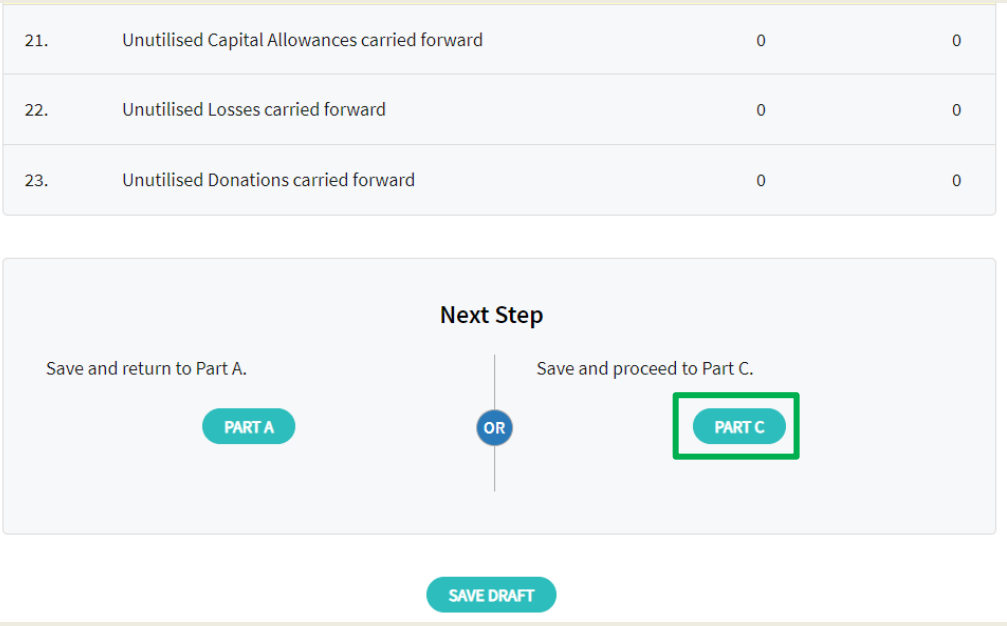

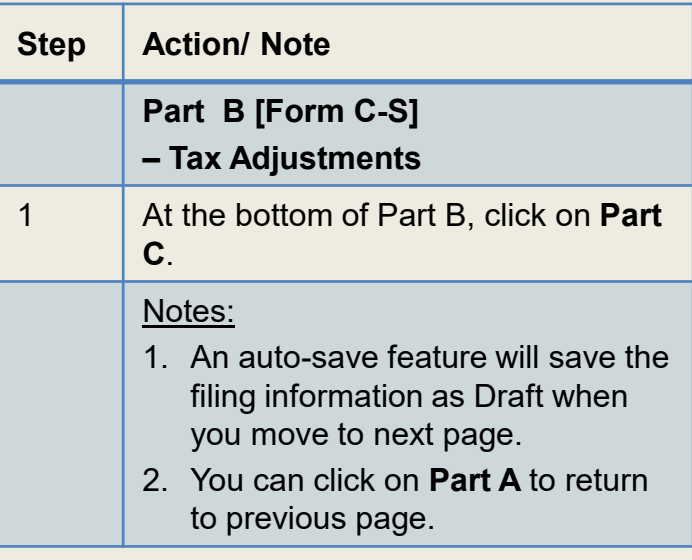

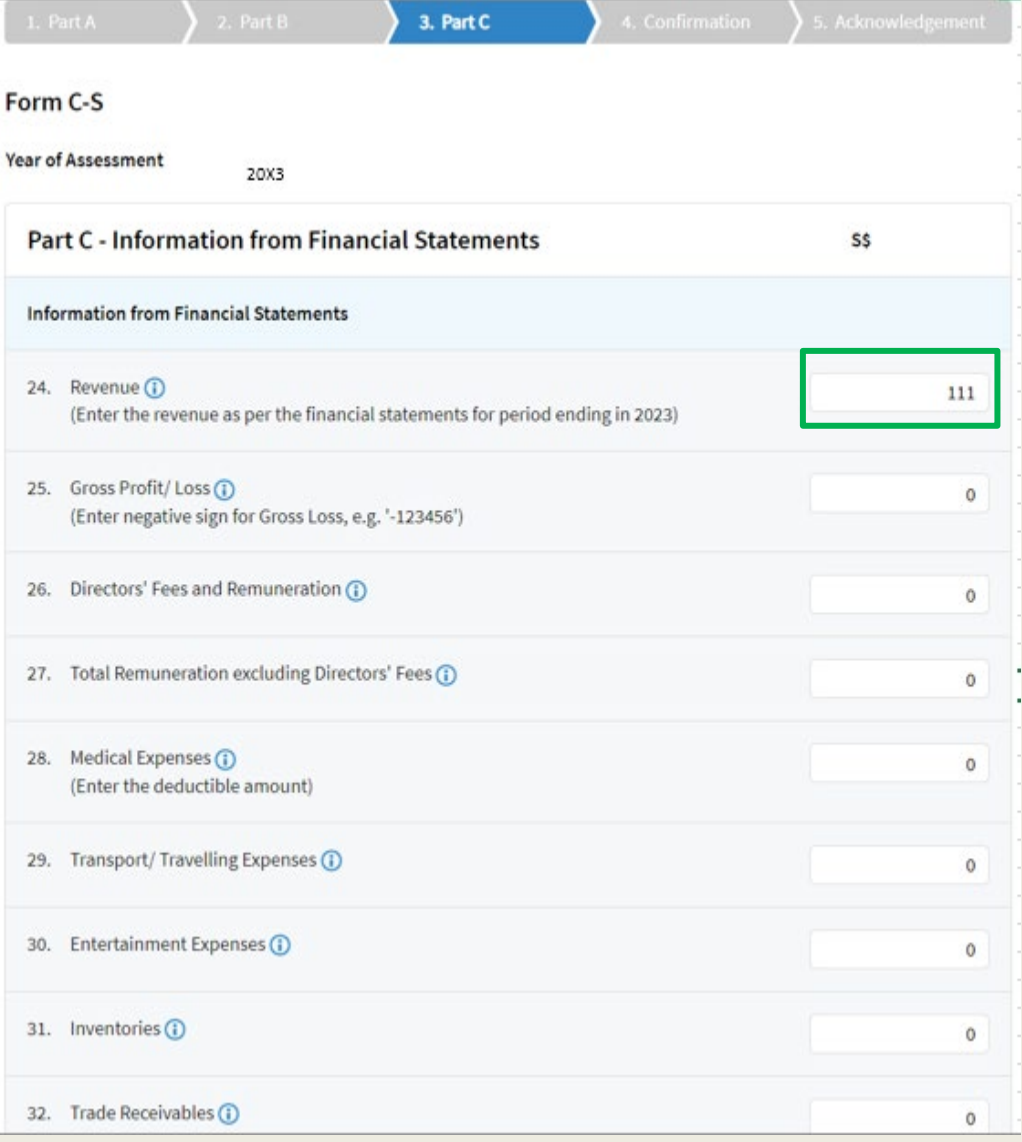

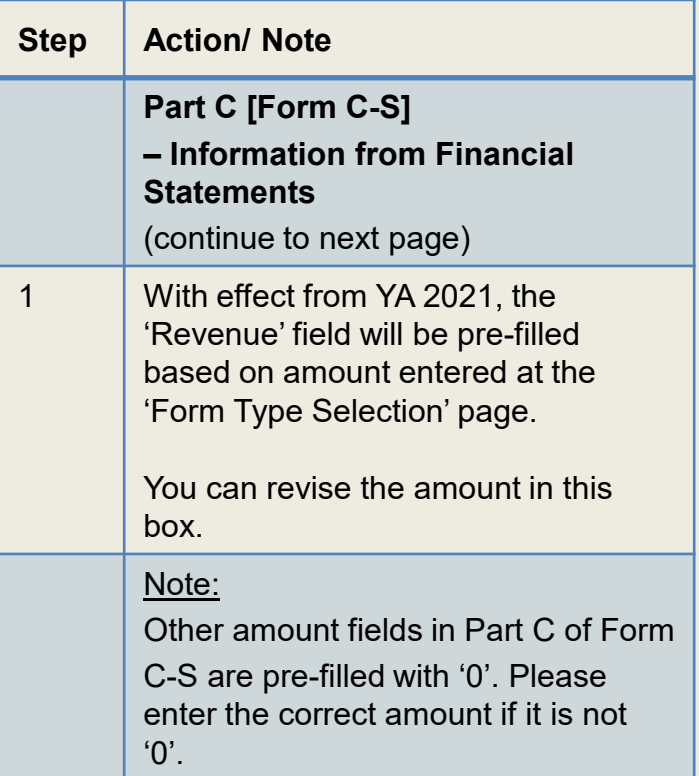

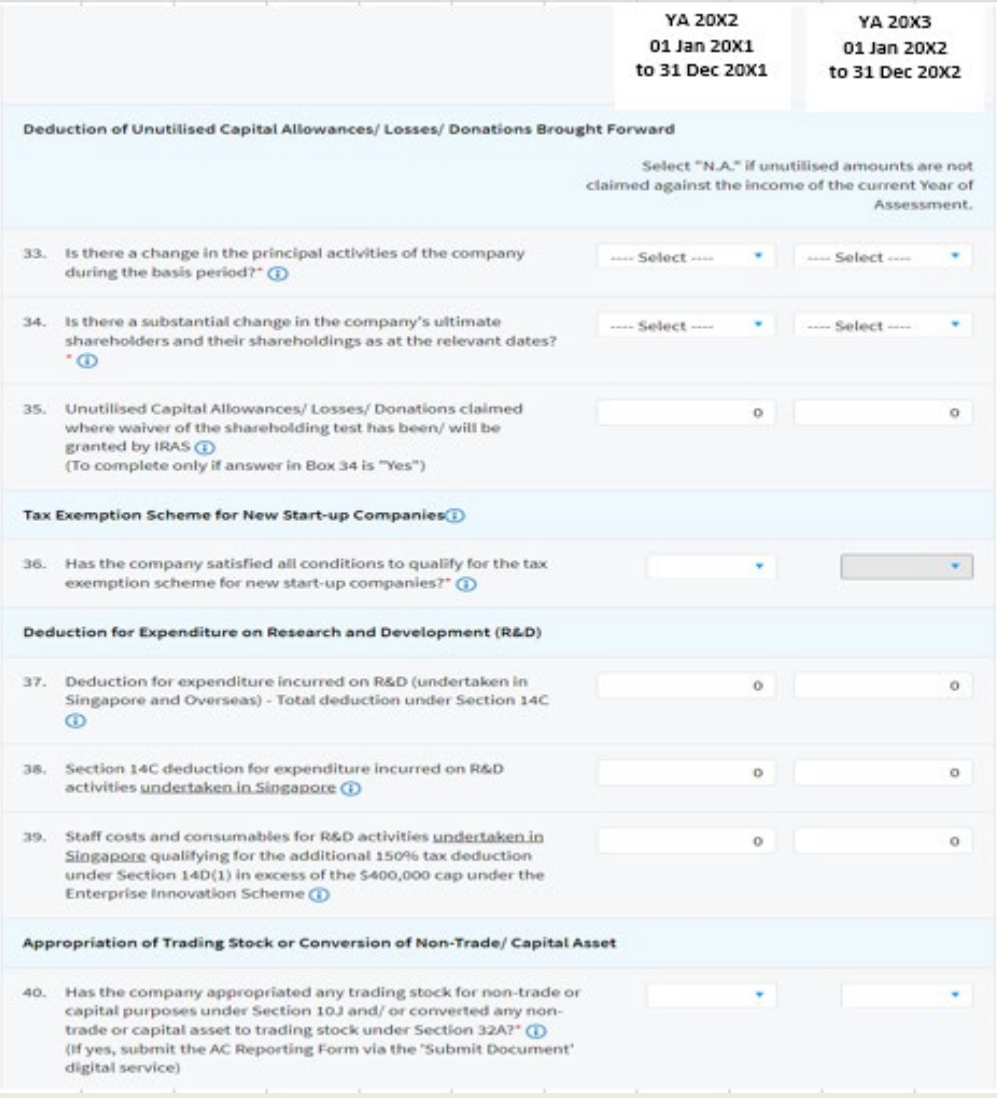

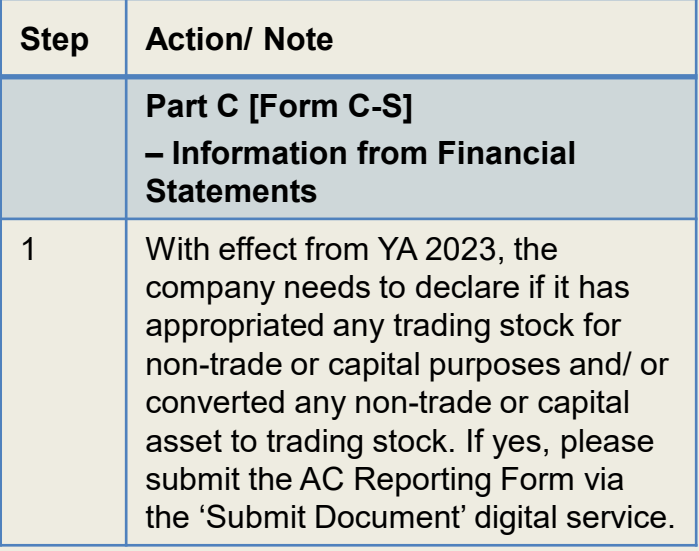

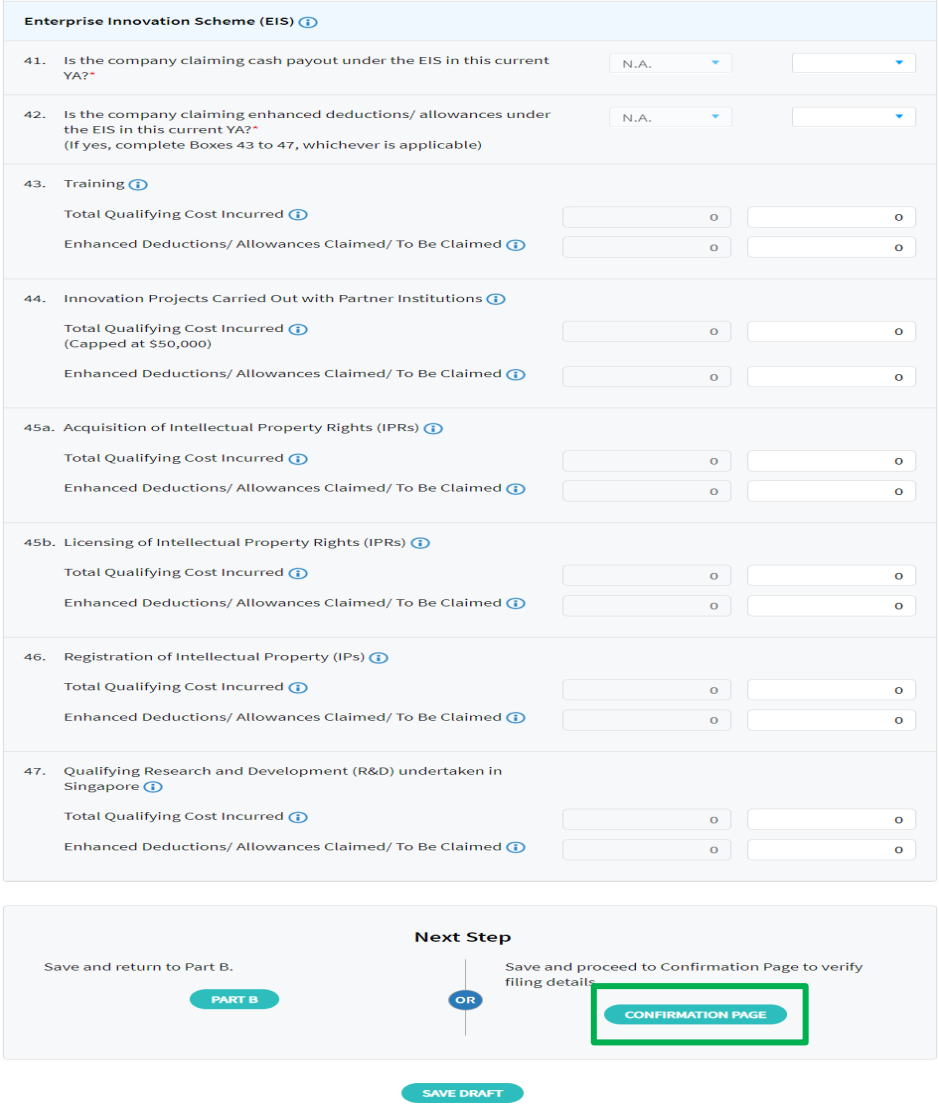

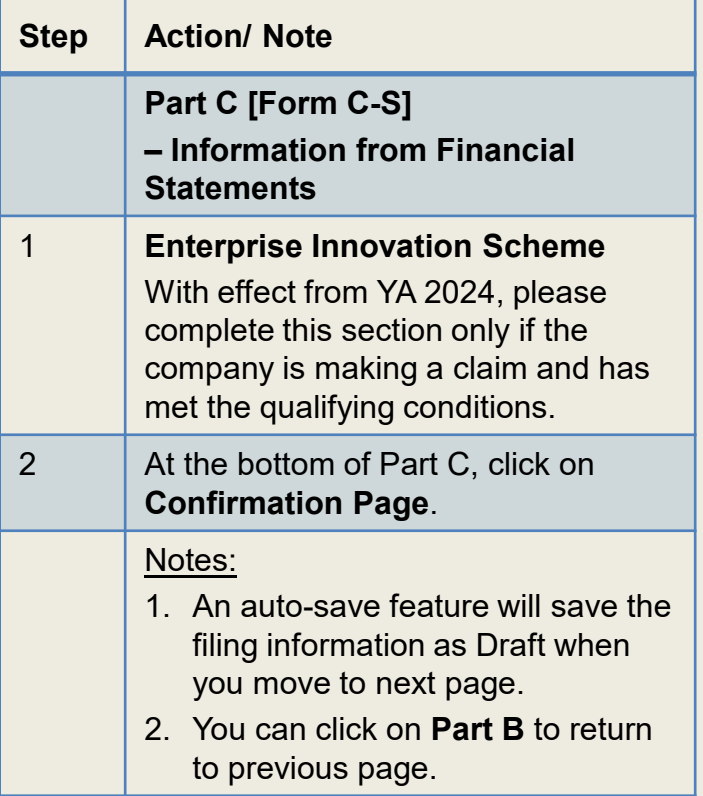

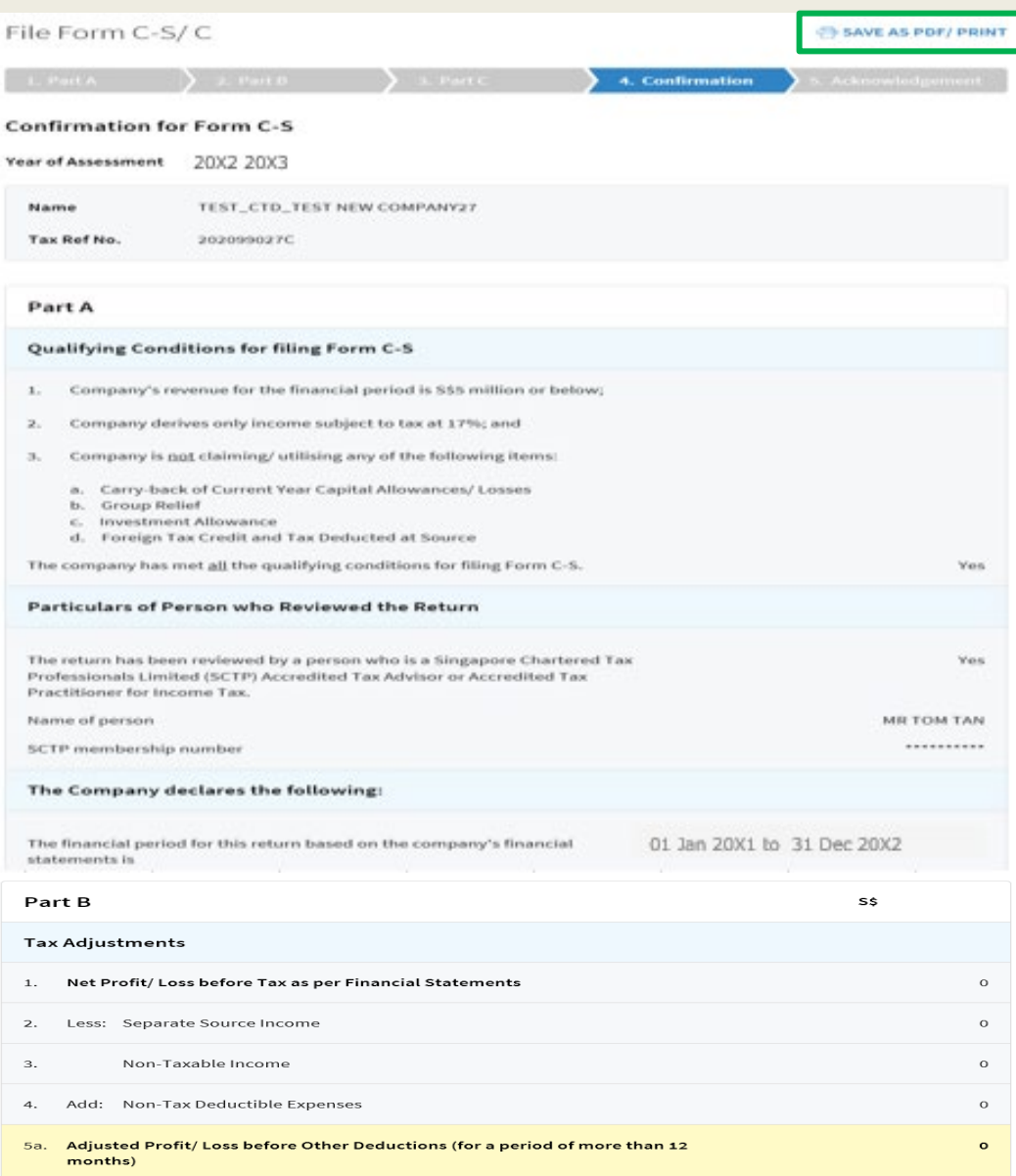

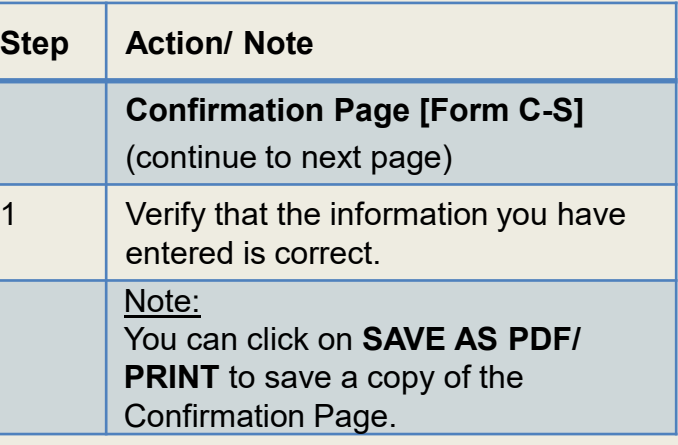

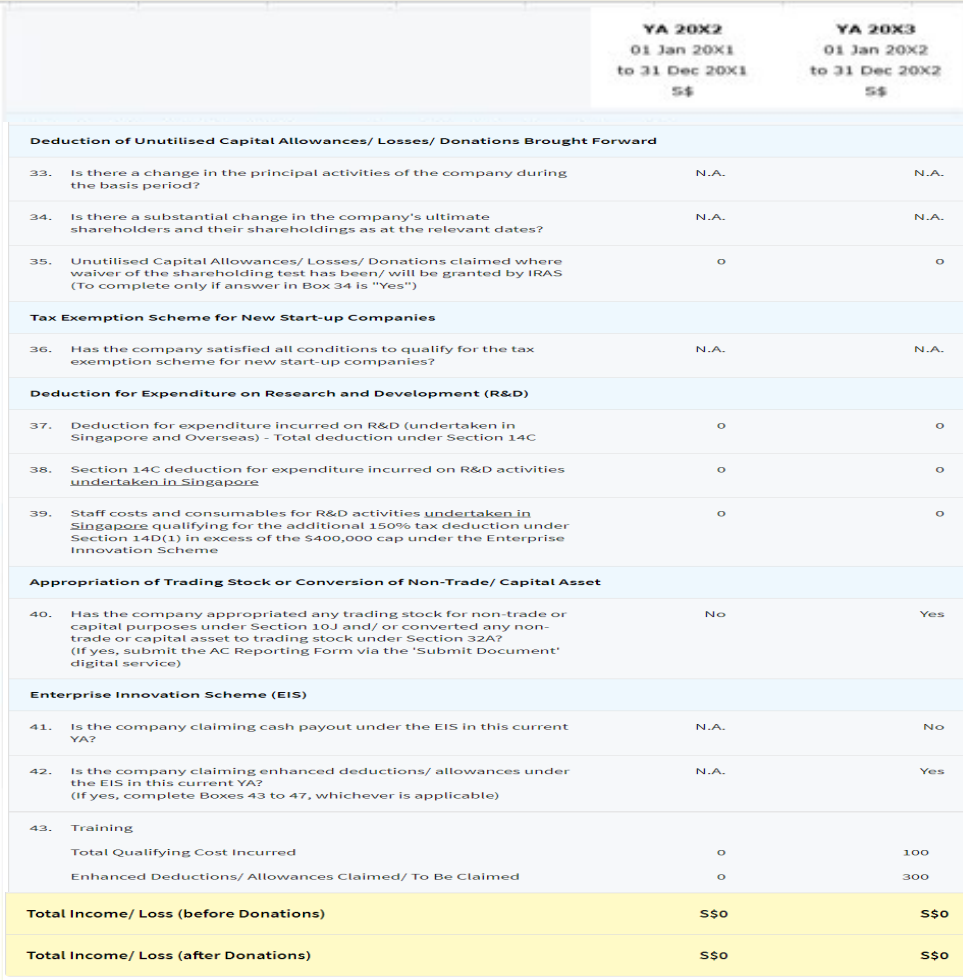

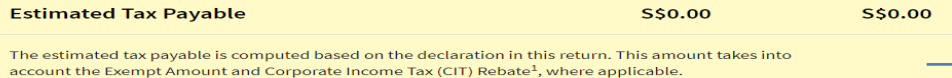

<sup>1</sup> Amount of CIT Rebate is before netting off the amount of CIT Rebate Cash Grant, if applicable.

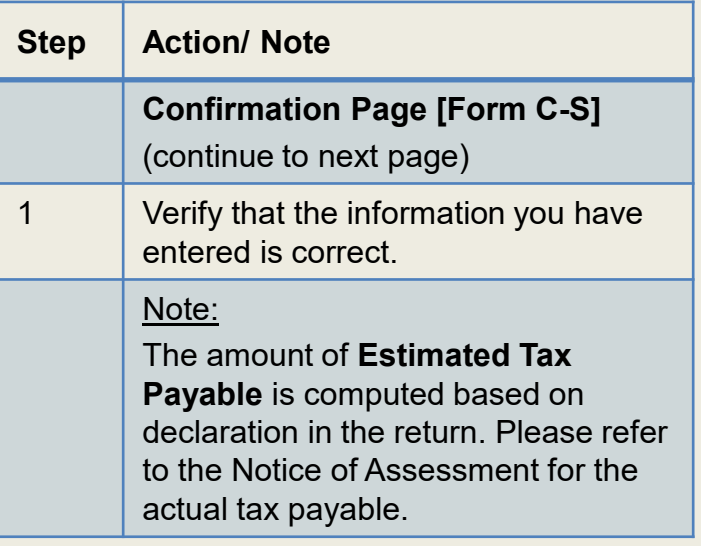

Note: The CIT Rebate Cash Grant will not be reflected in the Estimated Tax Payable at the acknowledgement page for Form C-S/ Form C-S (Lite). If applicable, it will automatically be accounted for in your final tax payable and reflected in your Notice of Assessment.

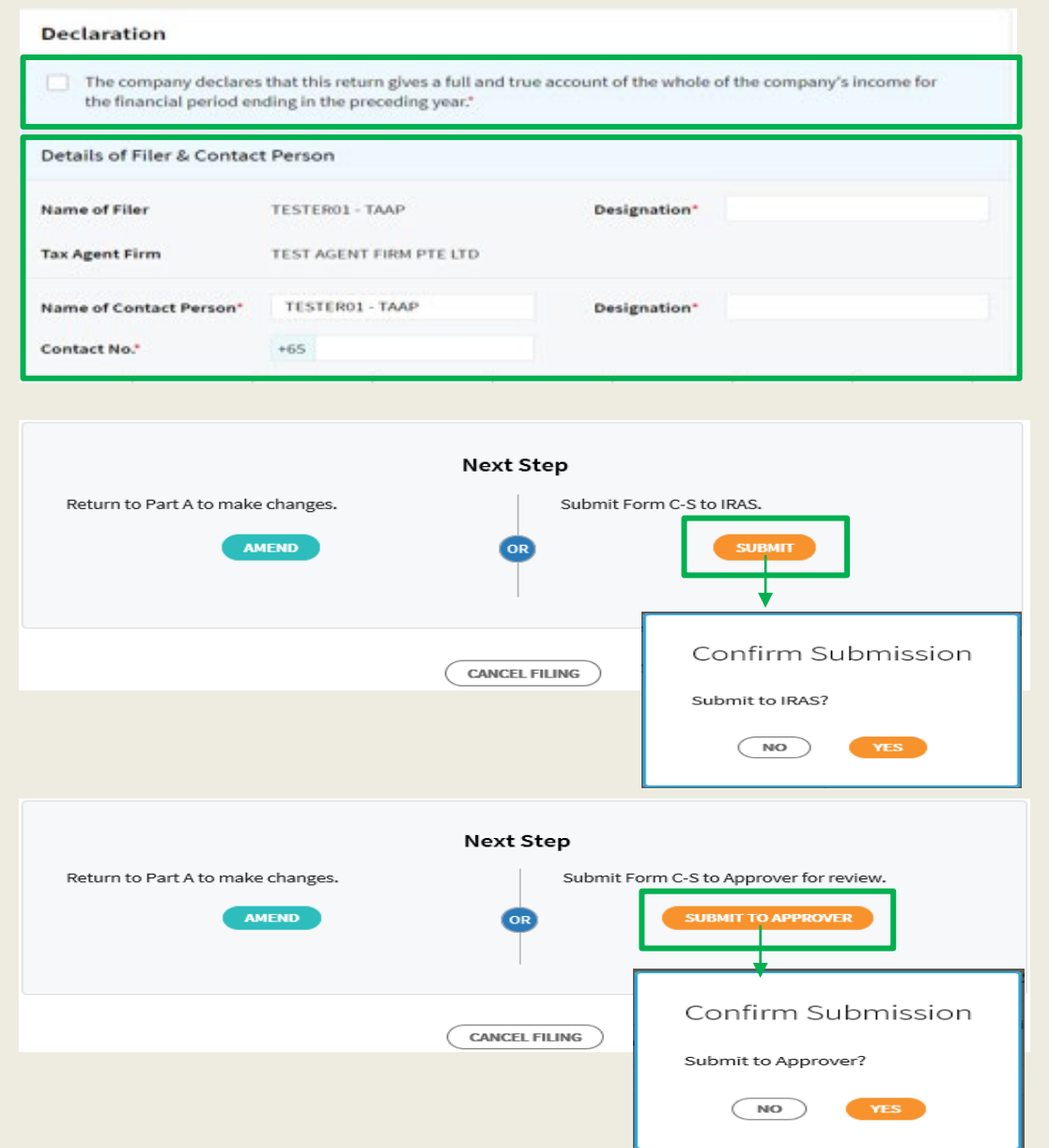

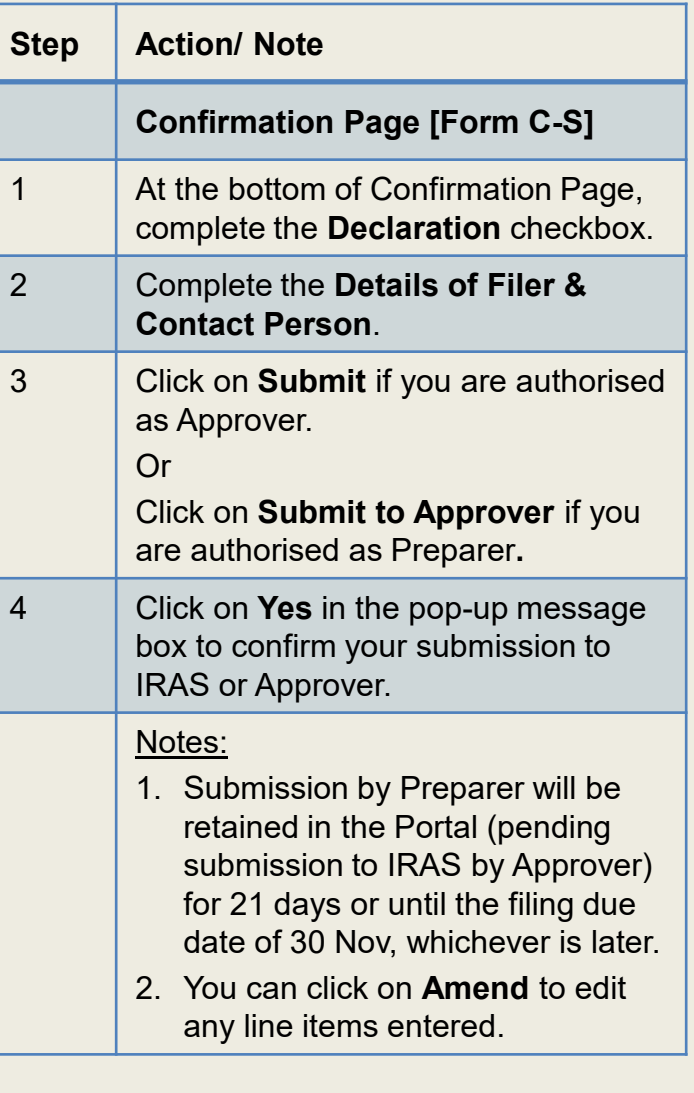

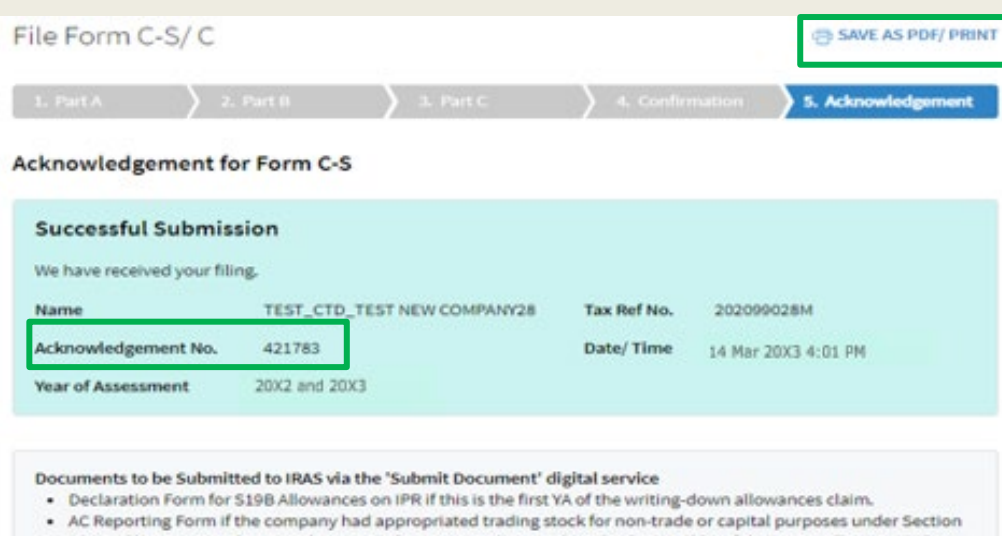

10J and/ or converted non-trade or capital asset to trading stock under Section 32A of the Income Tax Act 1947.

The relevant Form for completion is available on IRAS' website.

#### **Document Retention**

The company does not need to submit its financial statements, tax computation and supporting schedules with the Form C-S. Please retain the documents and submit them to IRAS only upon request.

#### **Late Filing**

Penalties may be imposed if this return is filed late.

#### **GST Registration**

Companies with revenue of more than SS1 million (excluding dividends and interest) may need to register for GST. For details, refer to GST Registration on IRAS' website.

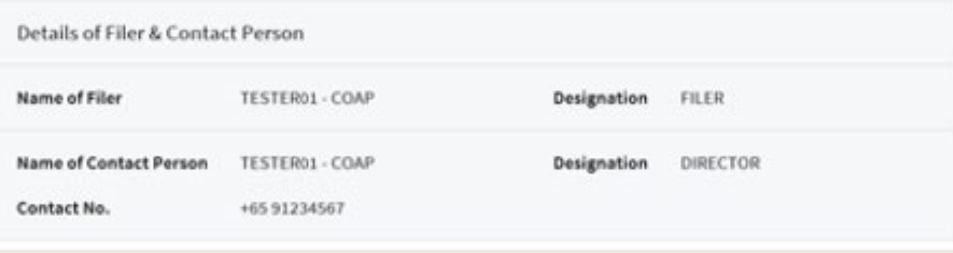

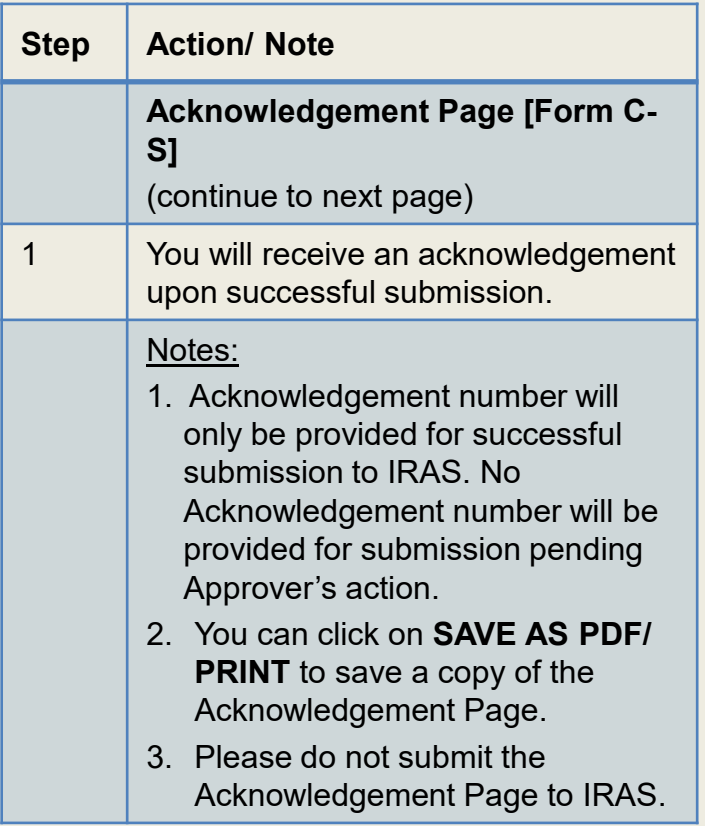

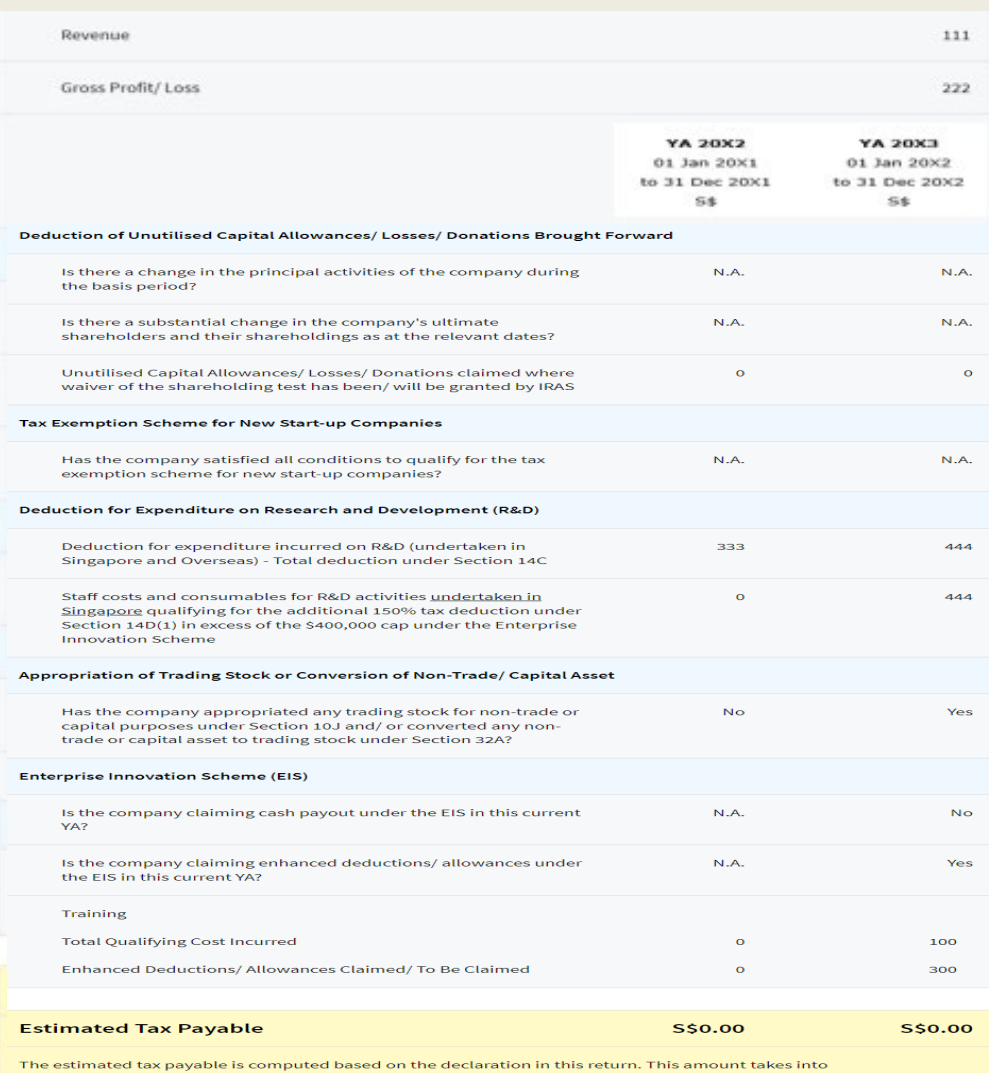

account the Exempt Amount and Corporate Income Tax (CIT) Rebate<sup>1</sup>, where applicable.

<sup>1</sup> Amount of CIT Rebate is before netting off the amount of CIT Rebate Cash Grant, if applicable.

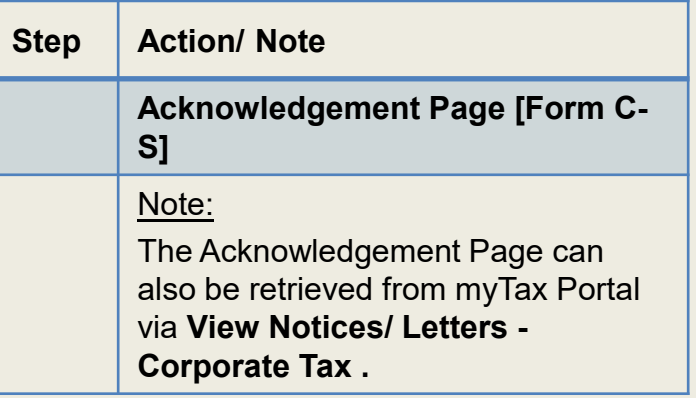

Note: The CIT Rebate Cash Grant will not be reflected in the Estimated Tax Payable at the acknowledgement page for Form C-S/ Form C-S (Lite). If applicable, it will automatically be accounted for in your final tax payable and reflected in your Notice of Assessment.

## File Form C-S (Lite)

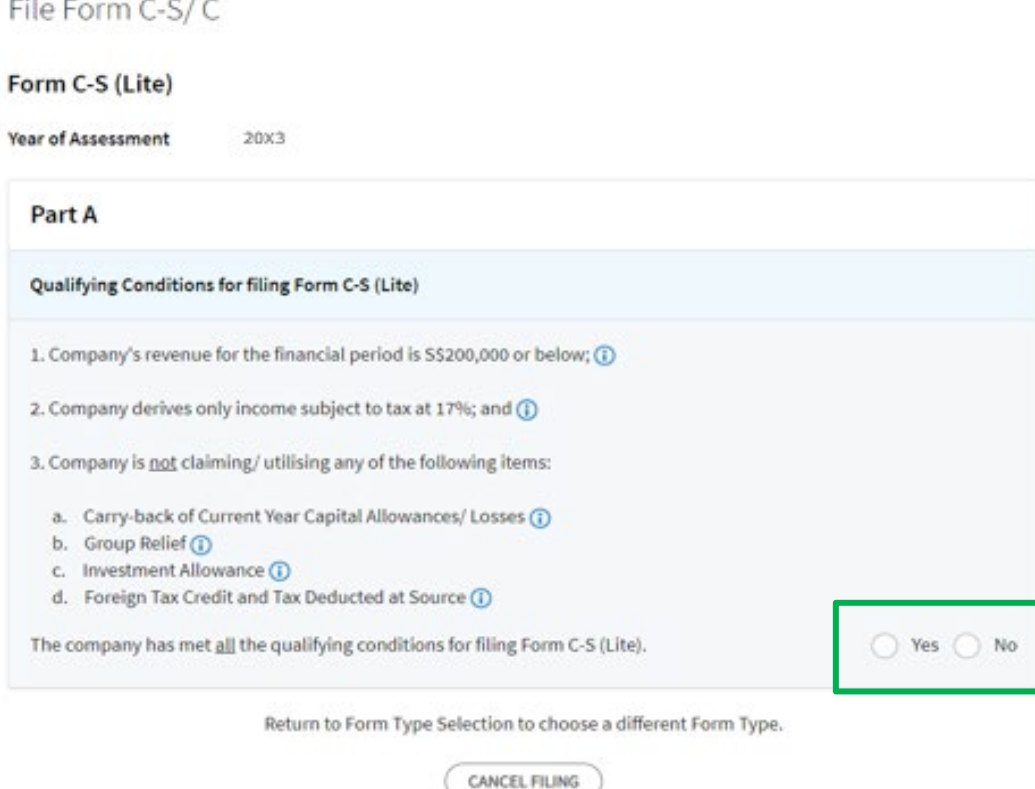

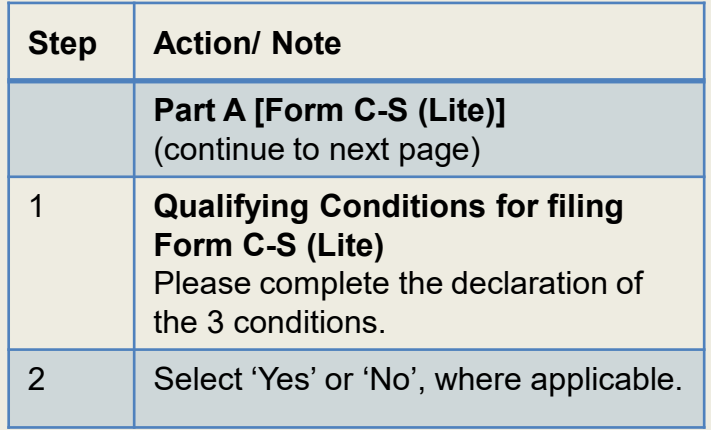

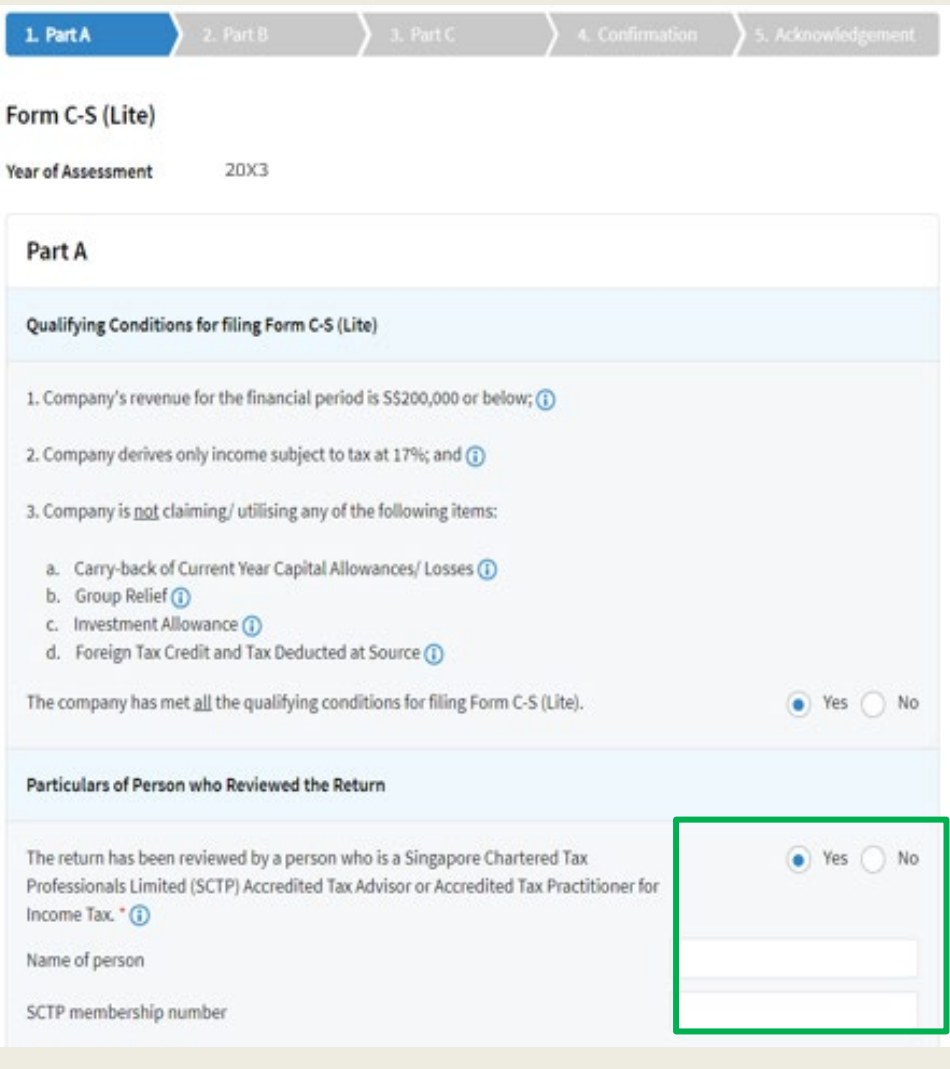

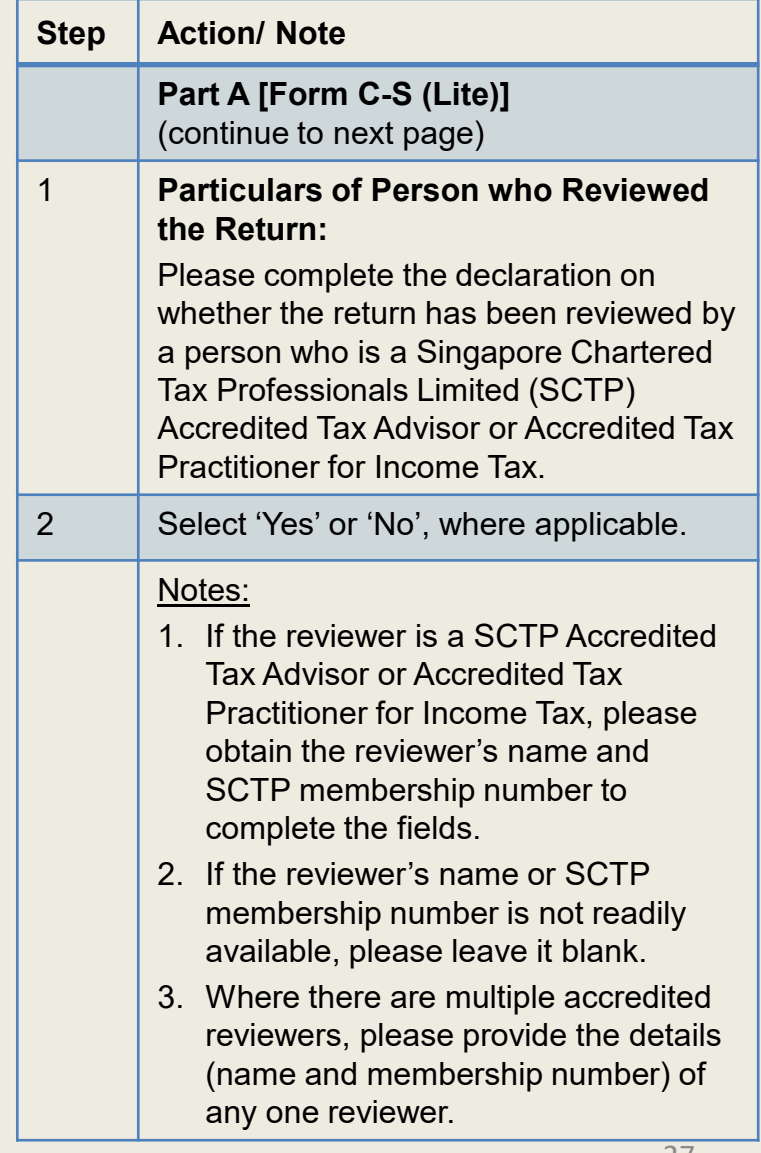

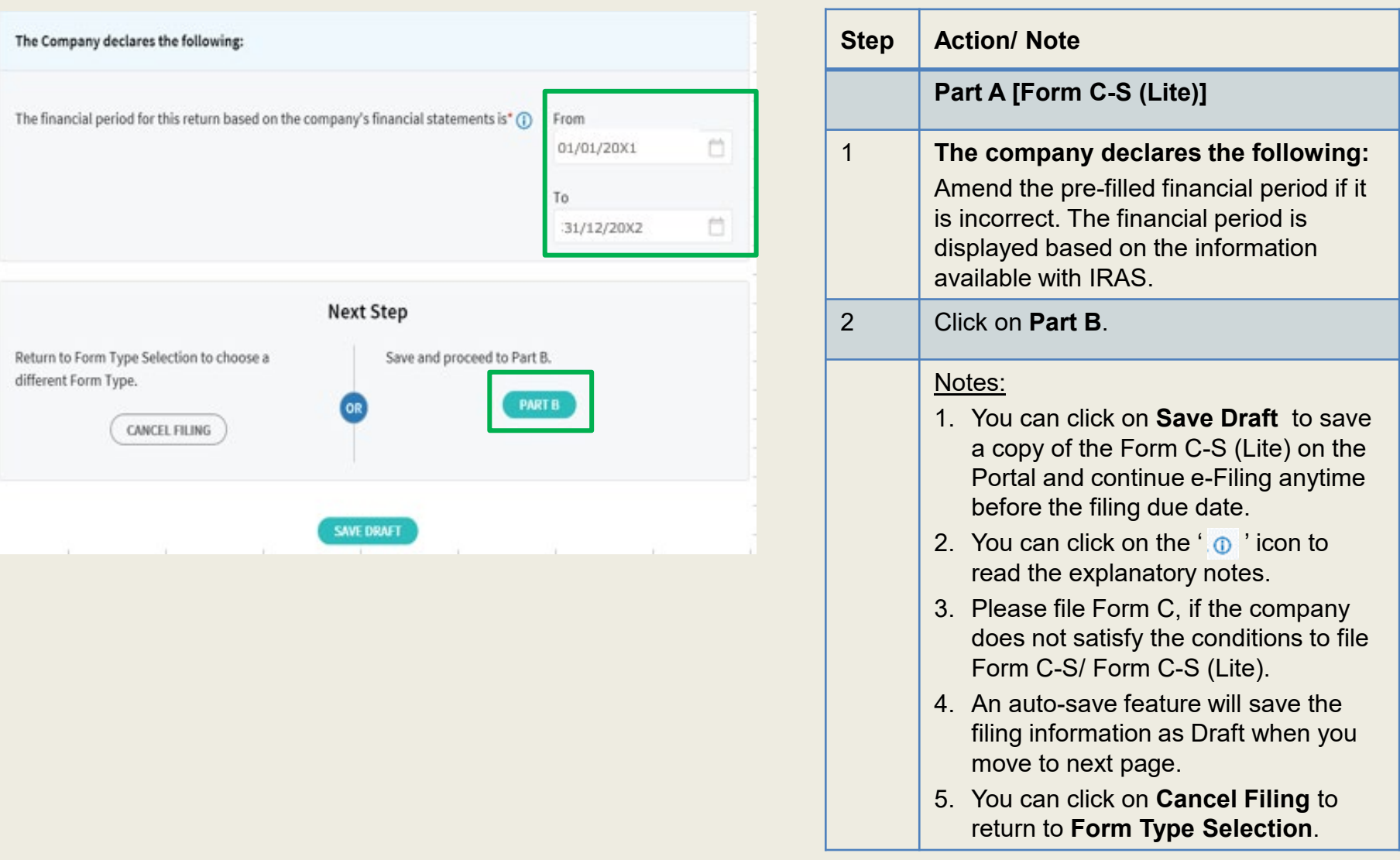

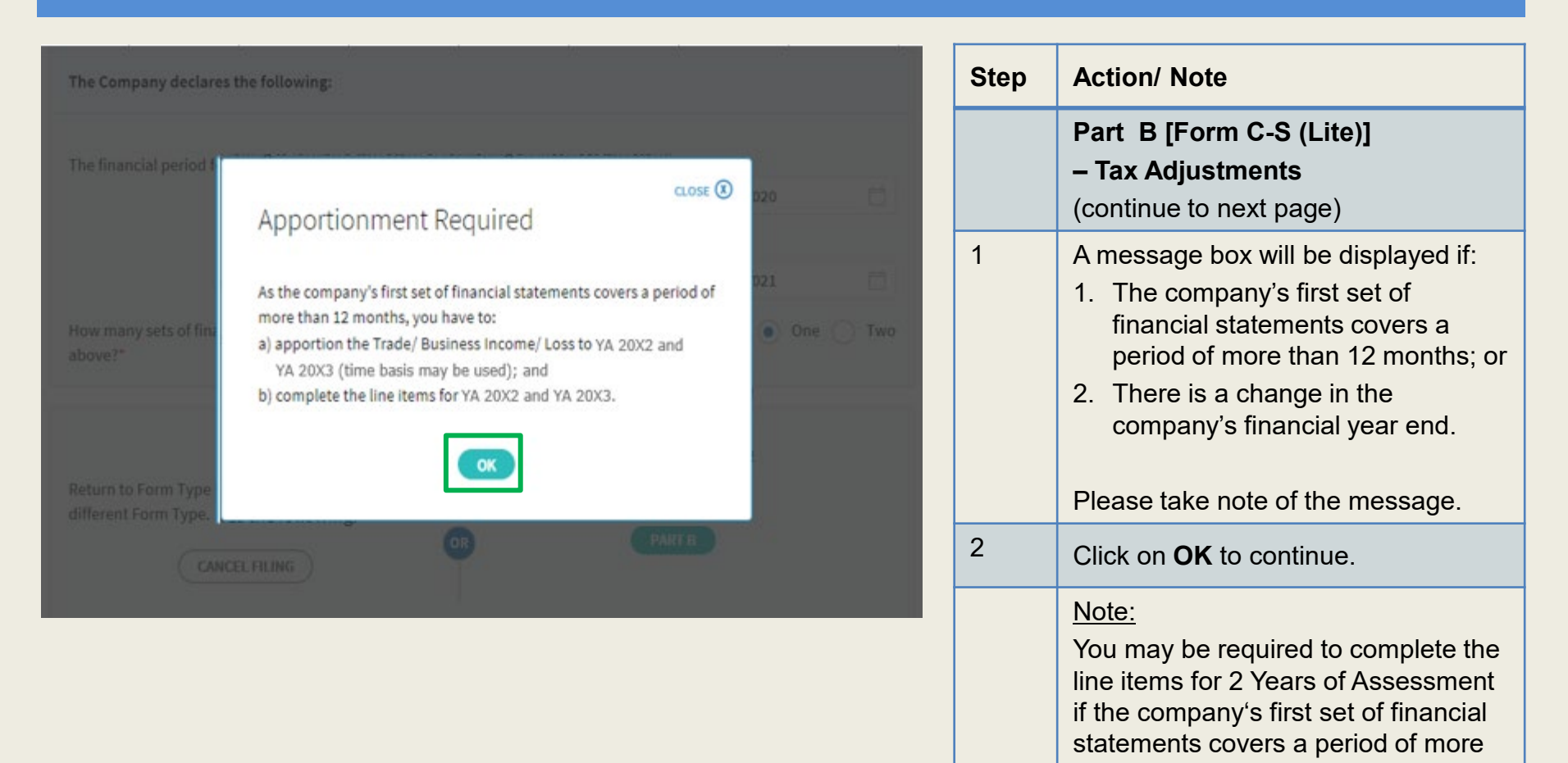

than 12 months or if there's a change in the company's financial year end.

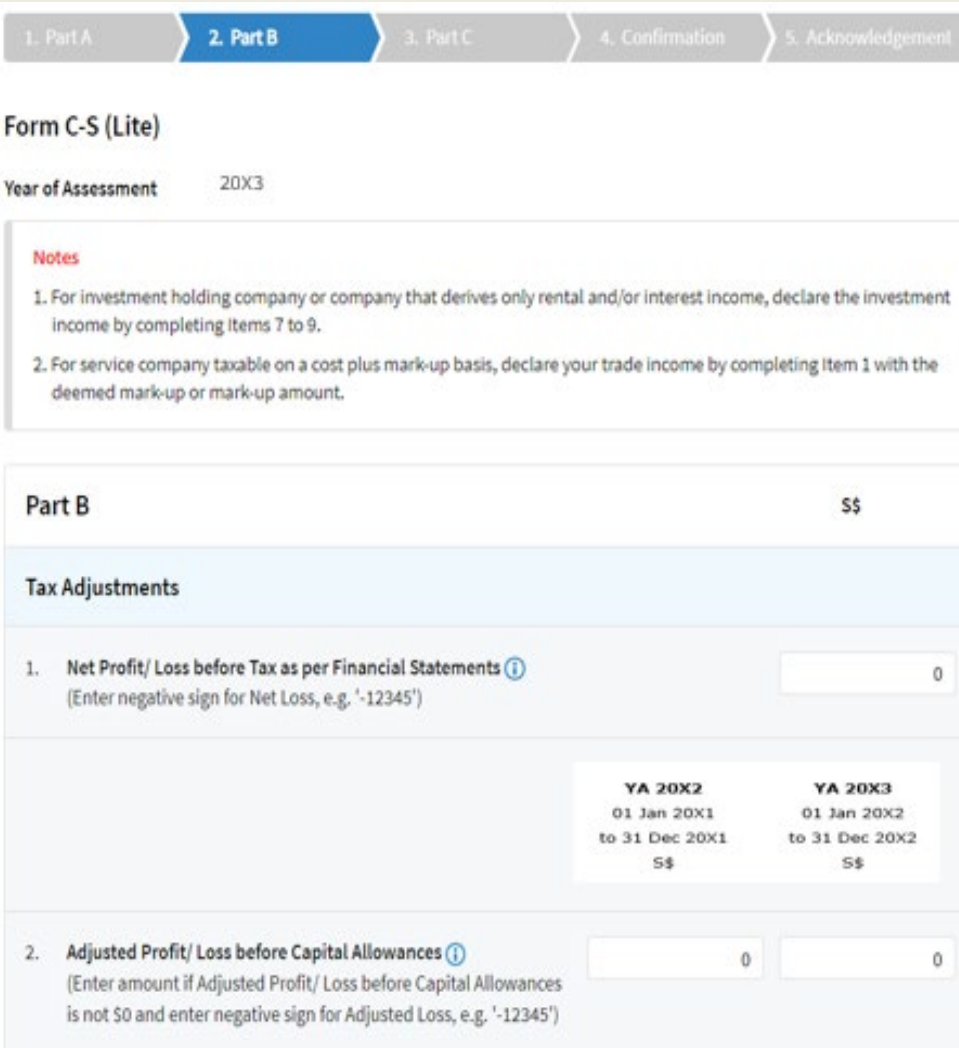

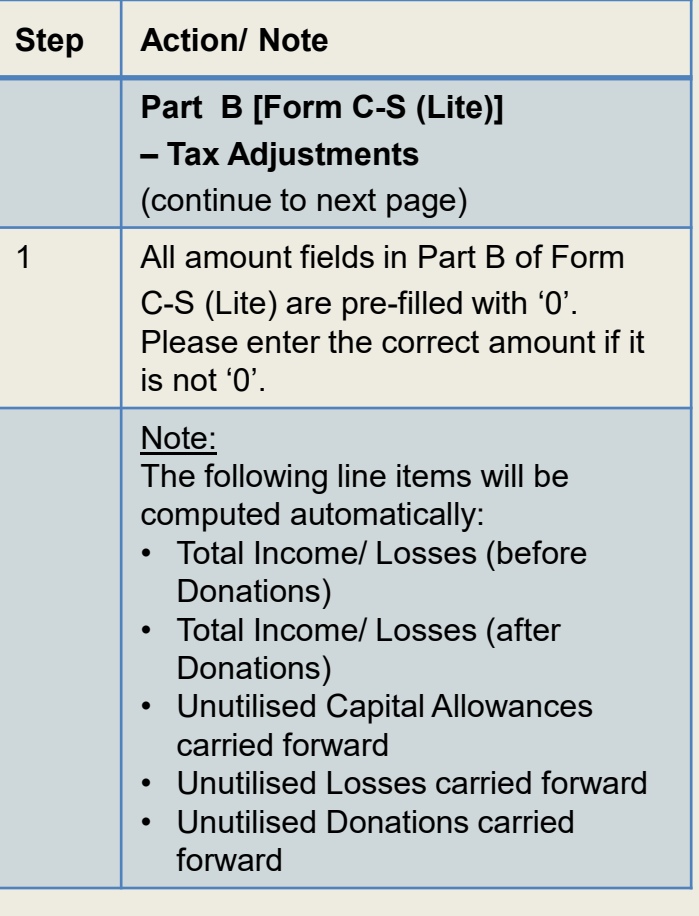

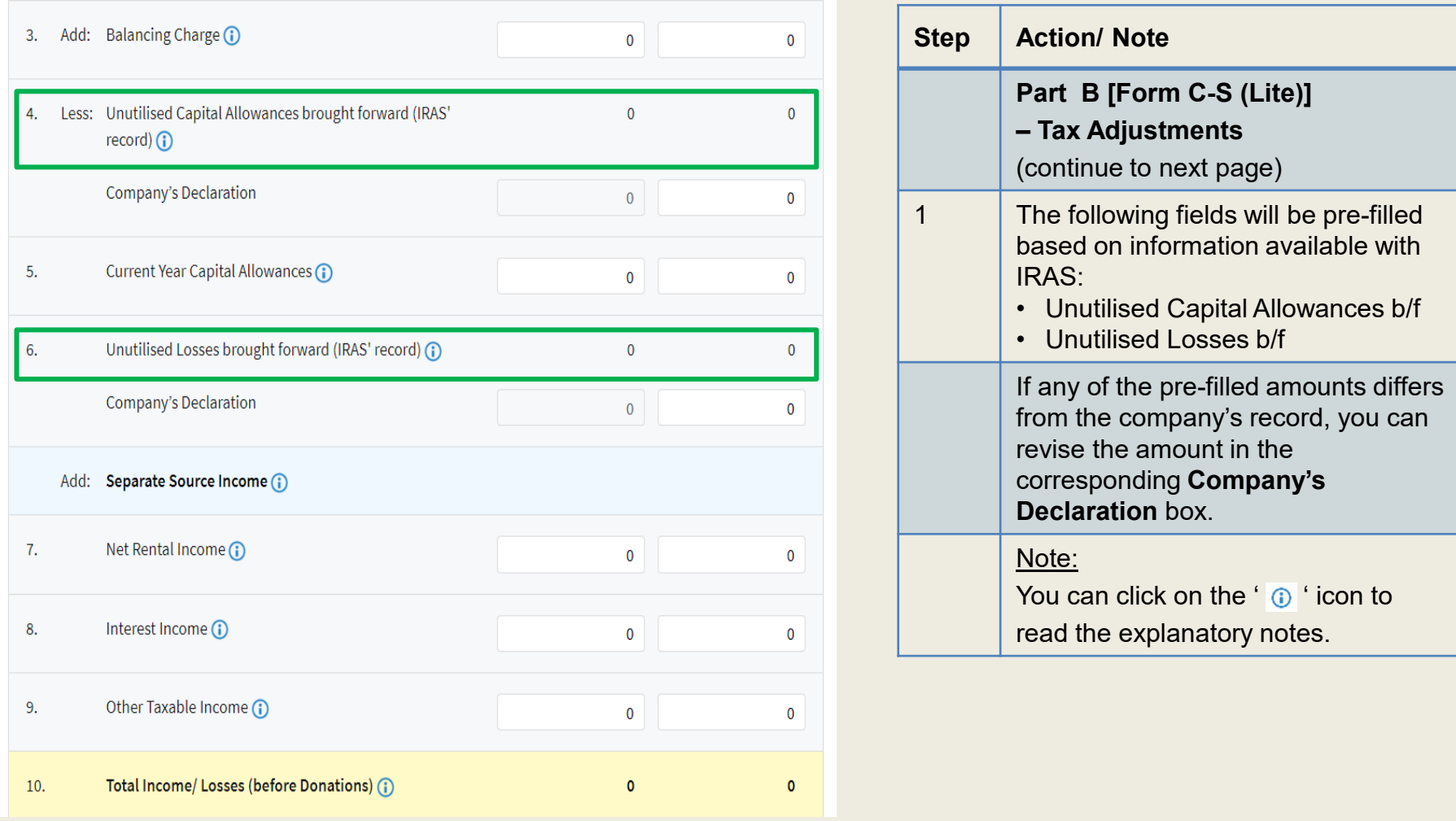

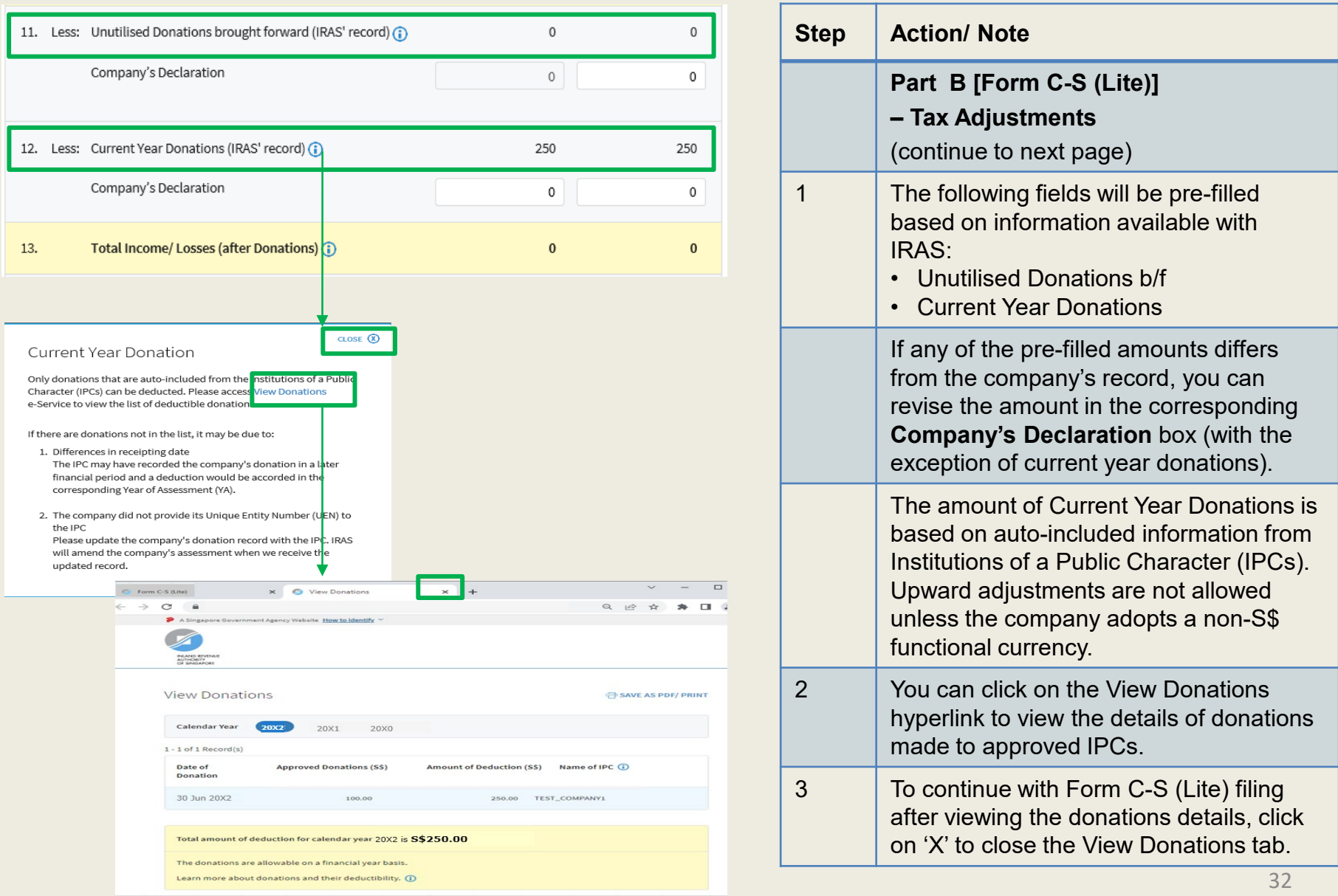

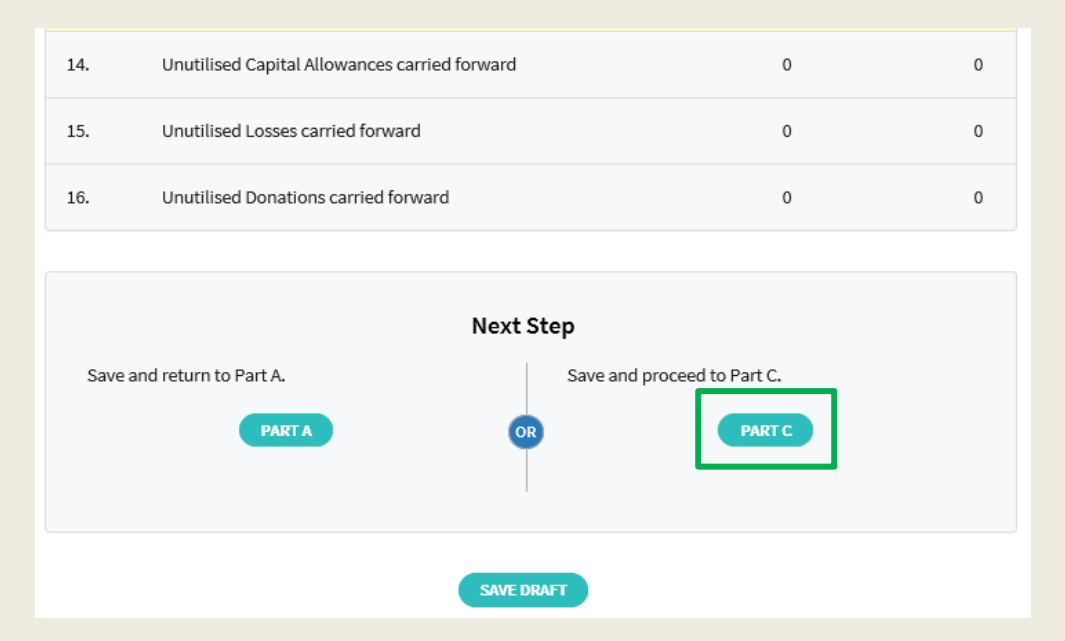

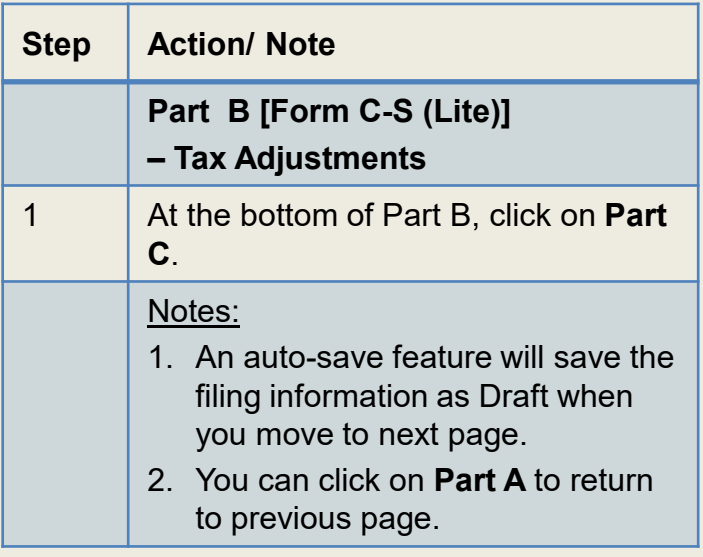

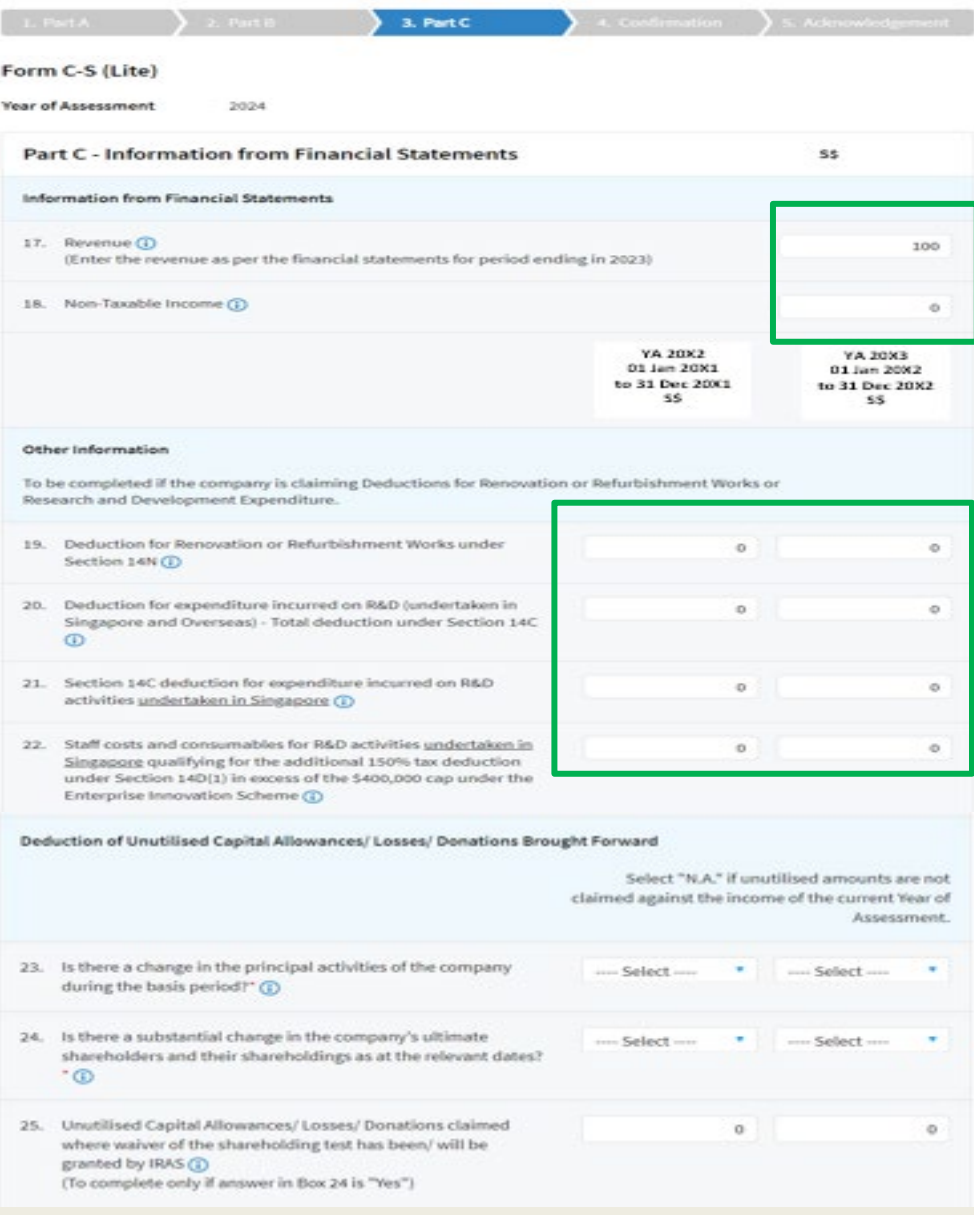

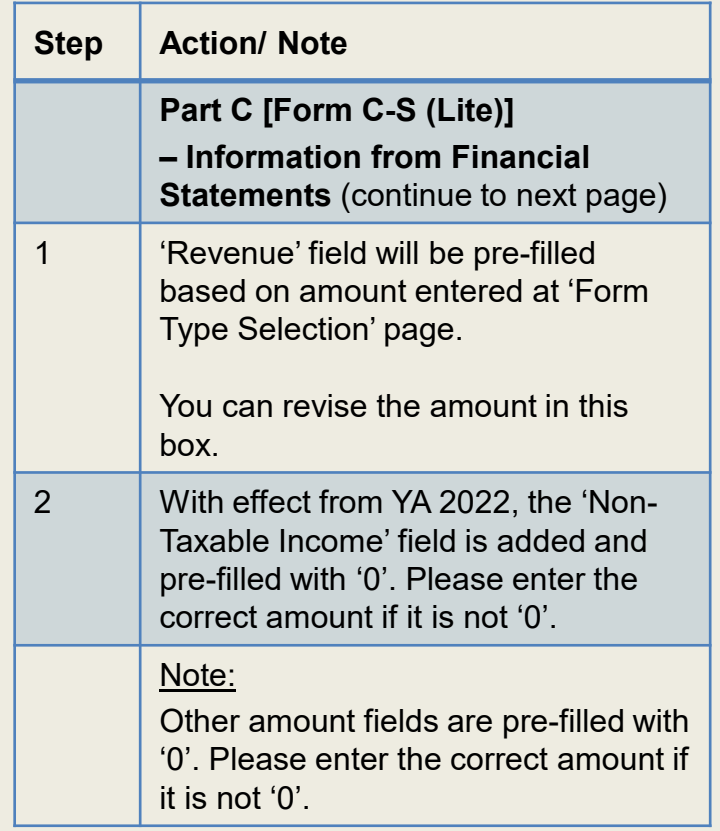

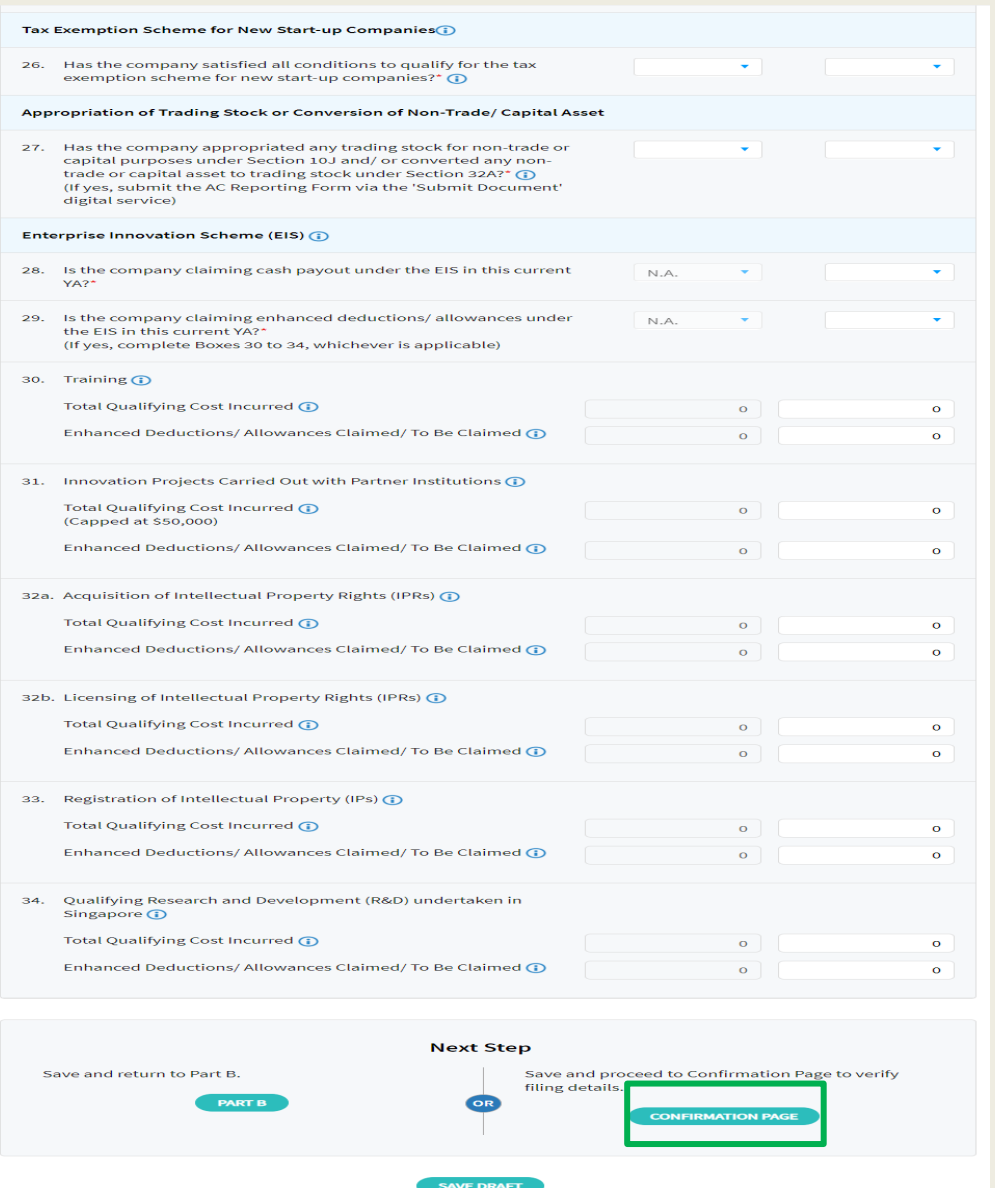

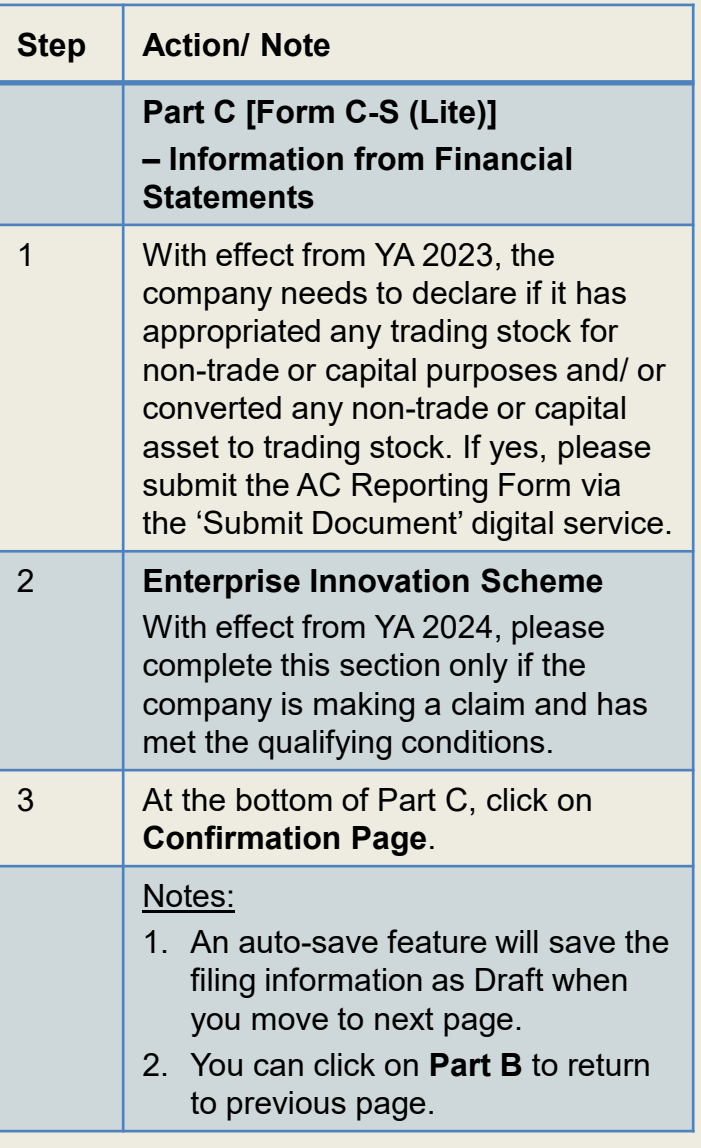

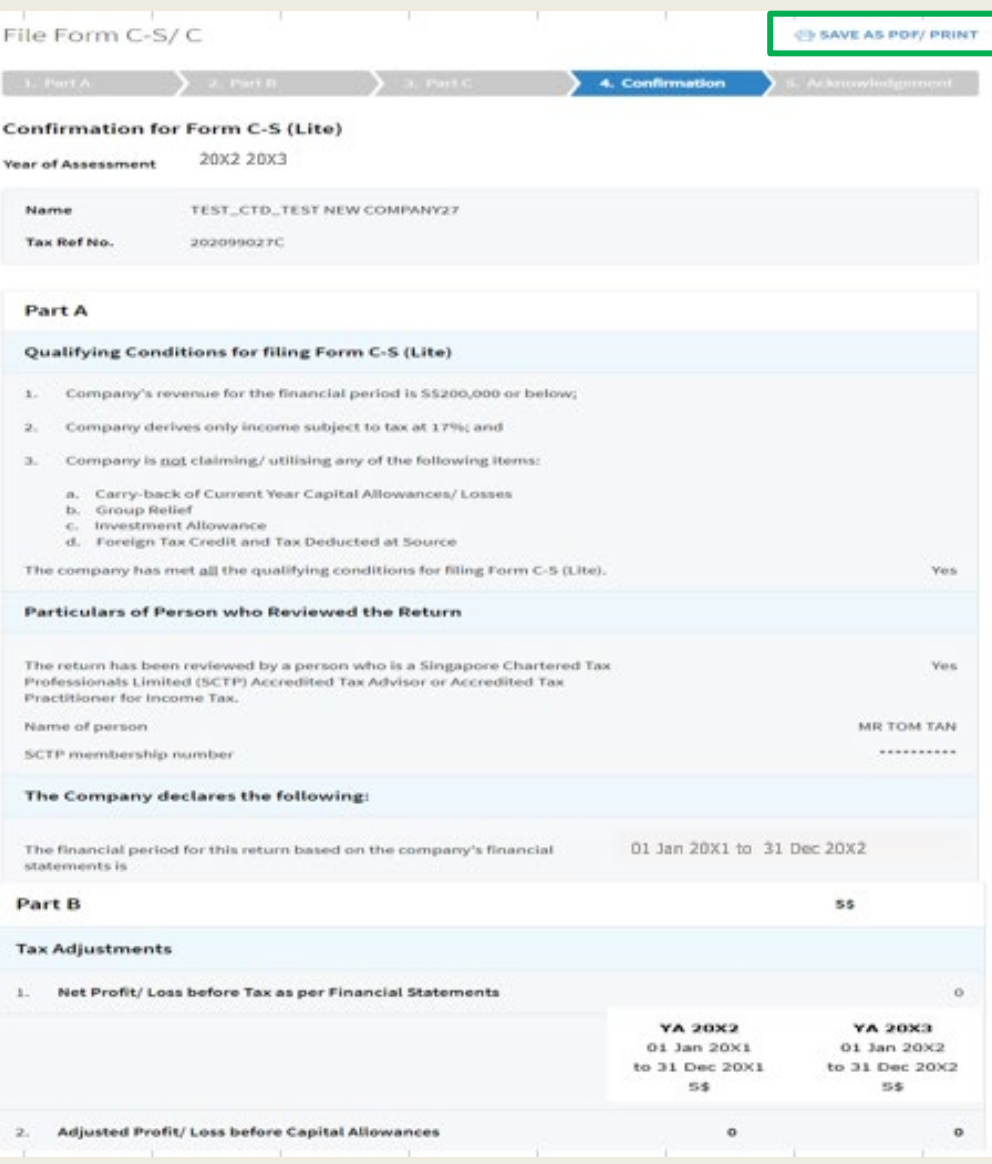

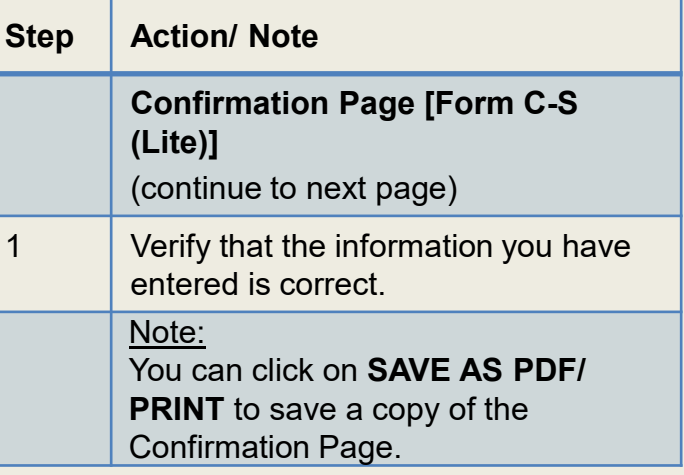

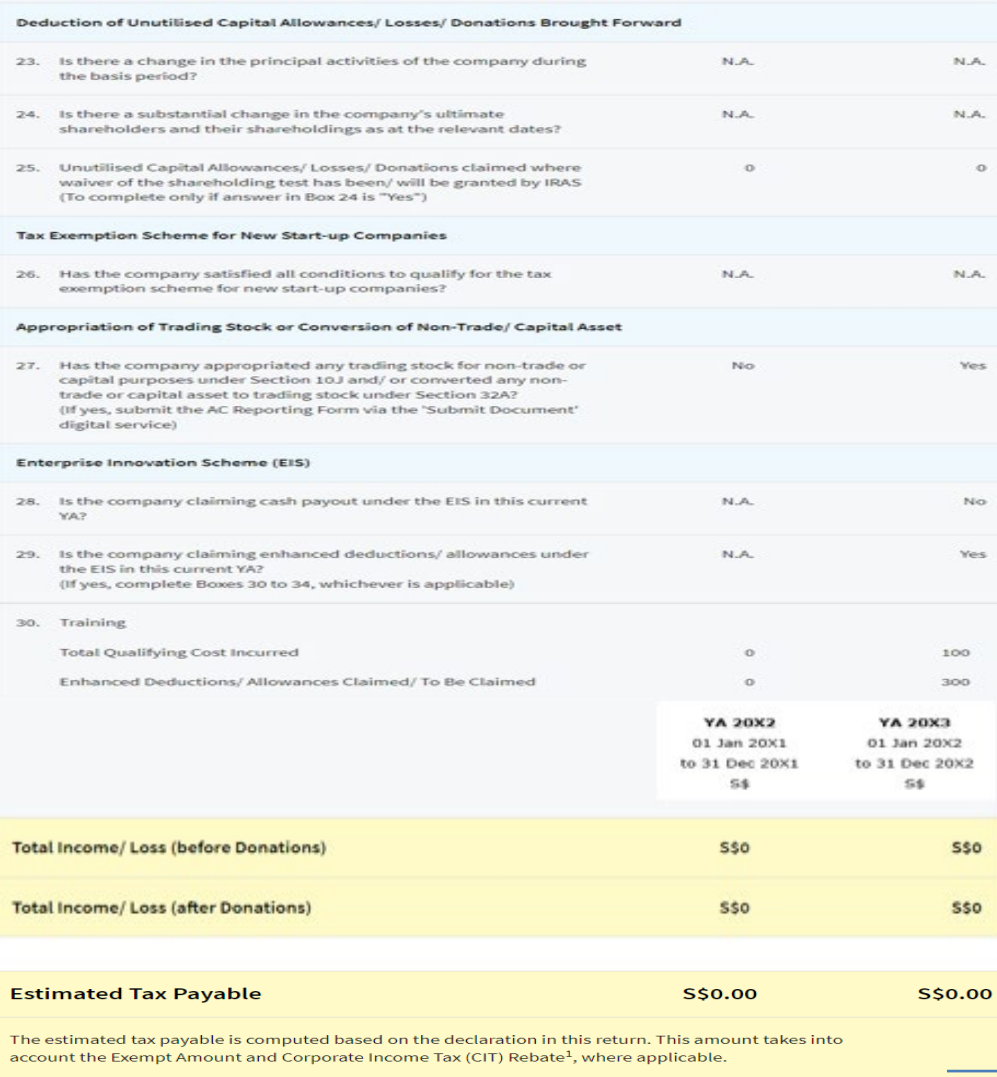

 $^1$  Amount of CIT Rebate is before netting off the amount of CIT Rebate Cash Grant, if applicable.

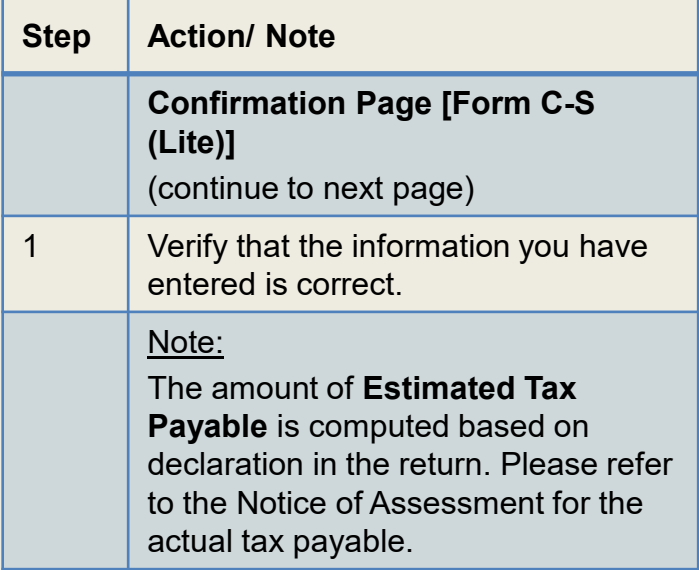

Note: The CIT Rebate Cash Grant will not be reflected in the Estimated Tax Payable at the acknowledgement page for Form C-S/ Form C-S (Lite). If applicable, it will automatically be accounted for in your final tax payable and reflected in your Notice of Assessment.

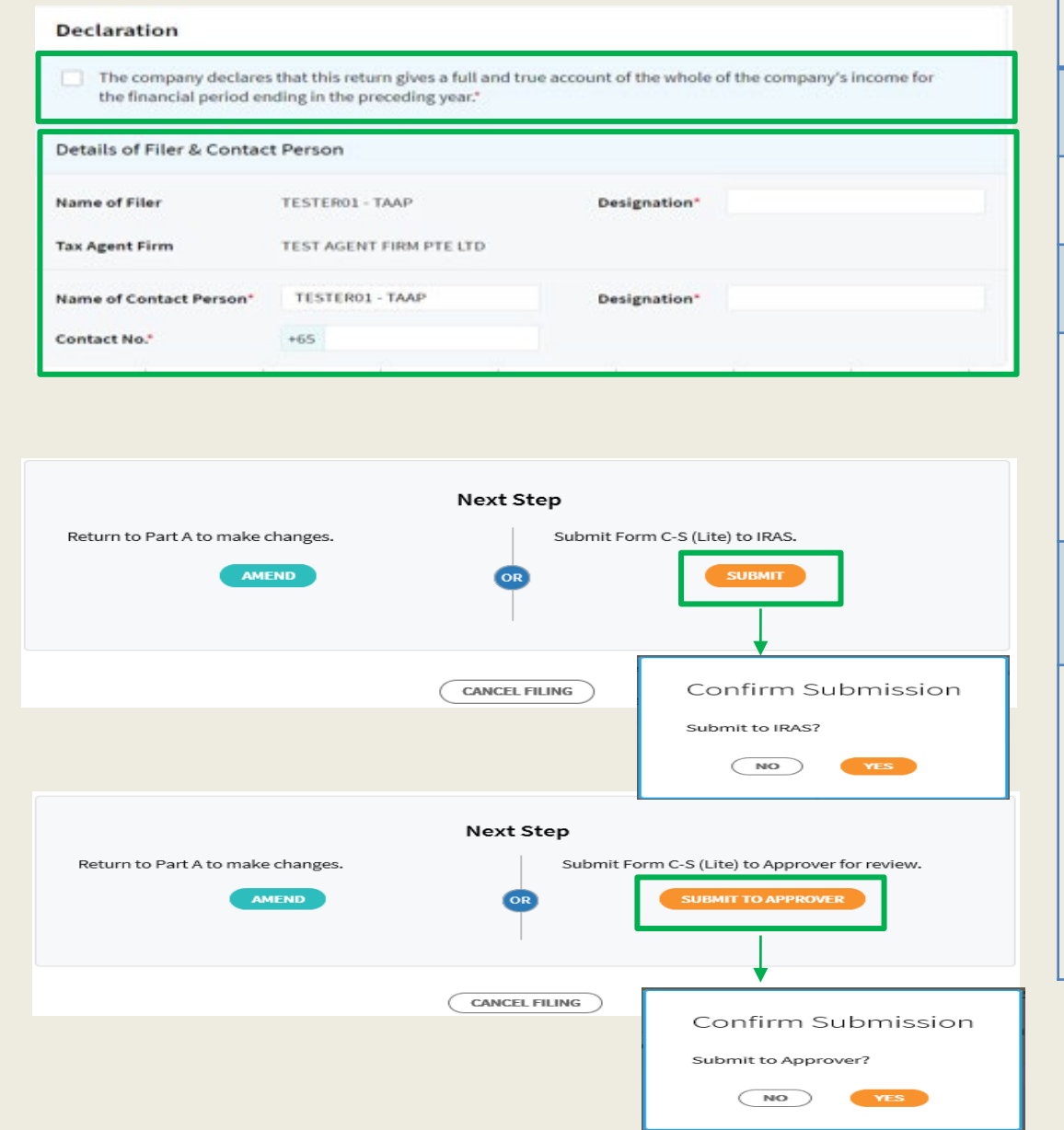

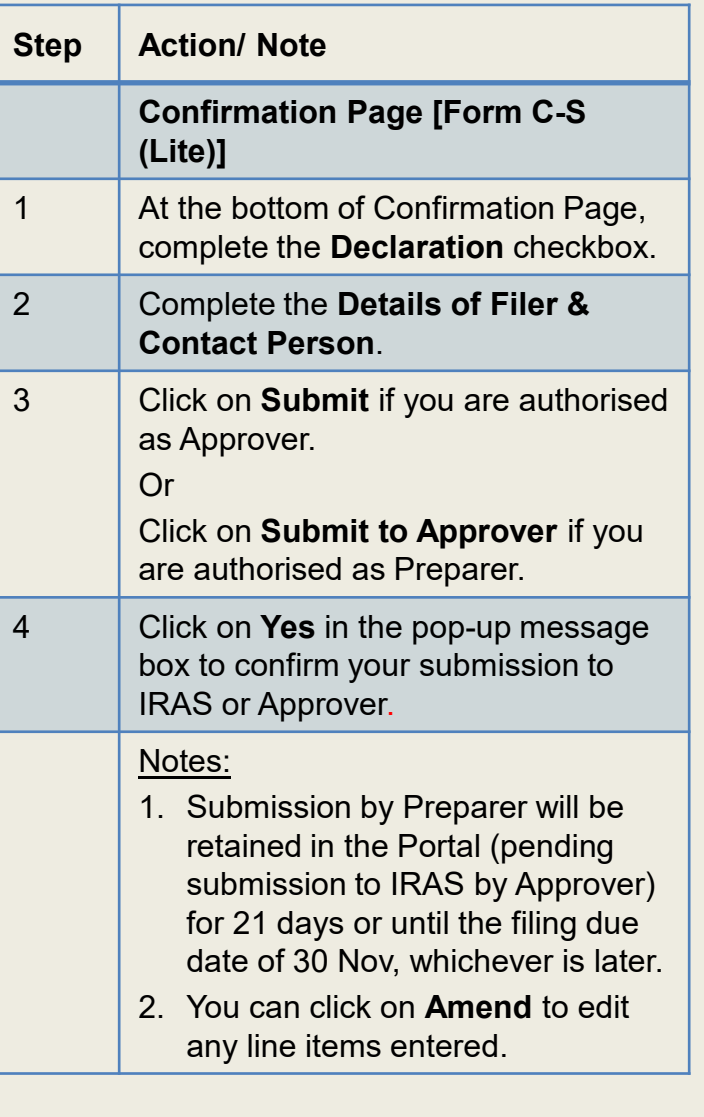

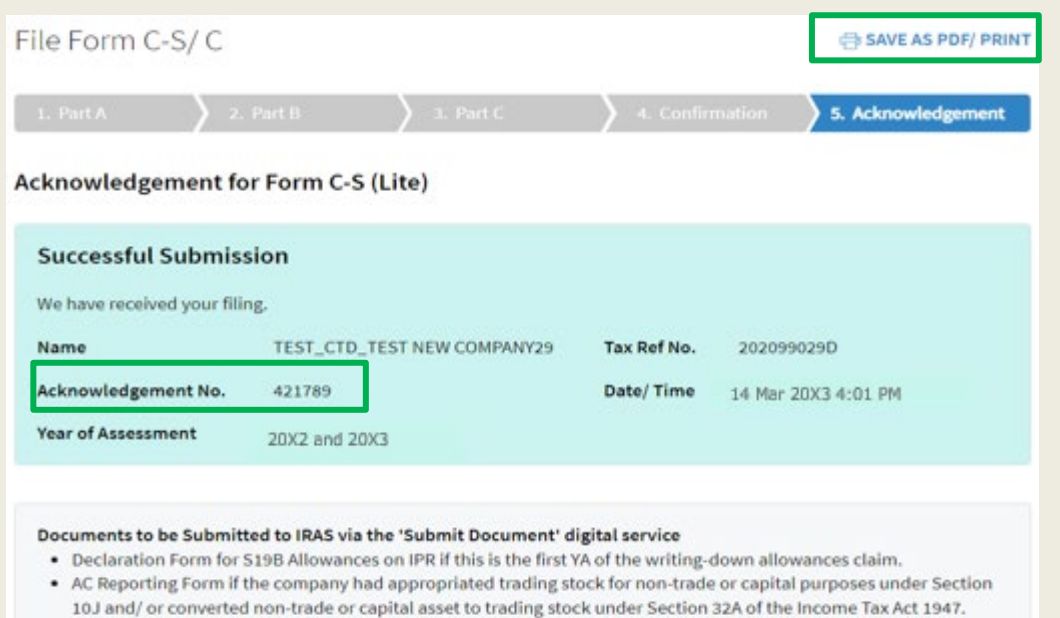

The relevant Form for completion is available on IRAS' website.

#### **Document Retention**

The company does not need to submit its financial statements, tax computation and supporting schedules with the Form C-S (Lite). Please retain the documents and submit them to IRAS only upon request.

#### **Late Filing**

Penalties may be imposed if this return is filed late.

#### Details of Filer & Contact Person

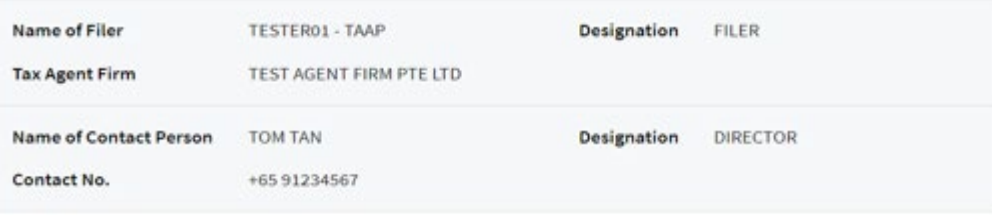

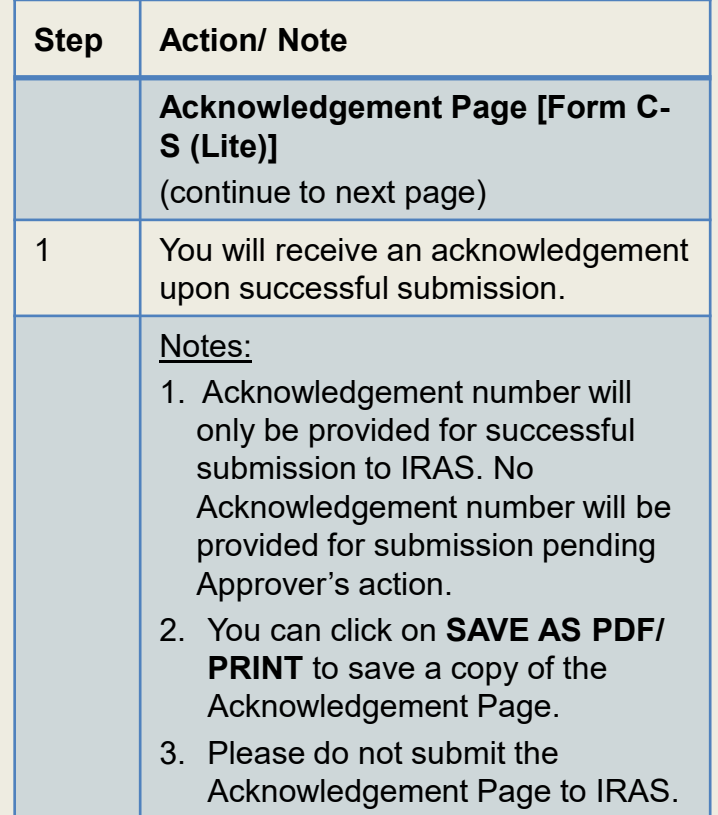

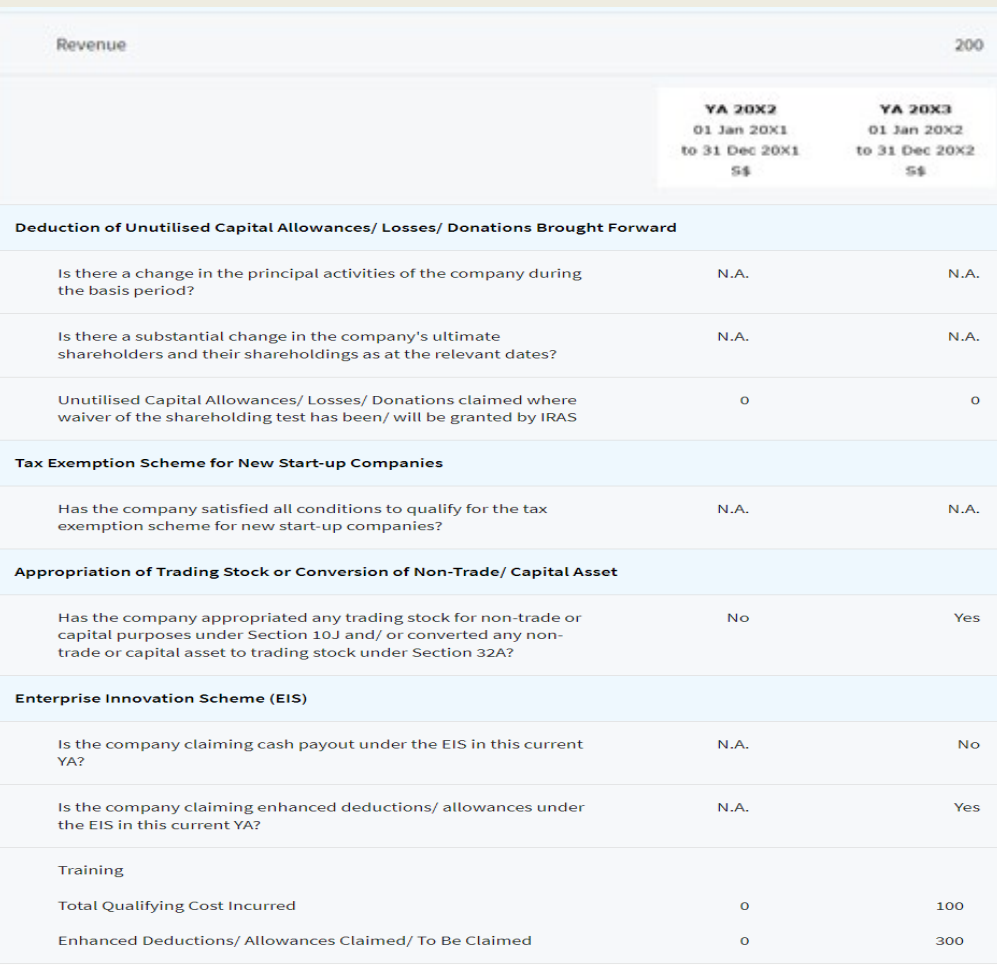

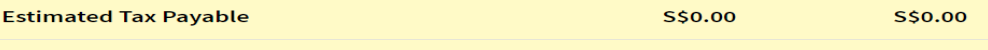

The estimated tax payable is computed based on the declaration in this return. This amount takes into account the Exempt Amount and Corporate Income Tax (CIT) Rebate<sup>1</sup>, where applicable.

<sup>1</sup> Amount of CIT Rebate is before netting off the amount of CIT Rebate Cash Grant, if applicable.

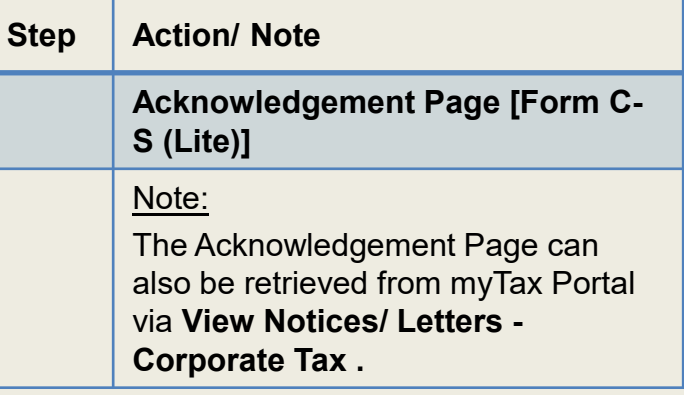

Note: The CIT Rebate Cash Grant will not be reflected in the Estimated Tax Payable at the acknowledgement page for Form C-S/ Form C-S (Lite). If applicable, it will automatically be accounted for in your final tax payable and reflected in your Notice of Assessment.

Contact Information

For enquiries on this user guide, please call 1800 356 8622 or email at [myTax Mail](https://mytax.iras.gov.sg/ESVWeb/default.aspx).

Published by Inland Revenue Authority of Singapore

Published on 1 Jul 2024

The information provided is intended for better general understanding and is not intended to comprehensively address all possible issues that may arise. The contents are correct as at 1/7/2024 and are provided on an "as is" basis without warranties of any kind. IRAS shall not be liable for any damages, expenses, costs or loss of any kind however caused as a result of, or in connection with your use of this user guide.

While every effort has been made to ensure that the above information is consistent with existing policies and practice, should there be any changes, IRAS reserves the right to vary its position accordingly.

© Inland Revenue Authority of Singapore